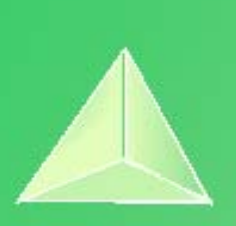

# **Matemáticas Aplicadas a las Ciencias Sociales I 1º Bachillerato Capítulo 1: Números reales**

#### **Propiedad Intelectual**

El presente documento se encuentra depositado en el registro de Propiedad Intelectual de Digital Media Rights con ID de obra AAA-0181-02-AAA-063459

Fecha y hora de registro: 2015-03-11 12:48:56.0 Licencia de distribución: CC by-nc-sa

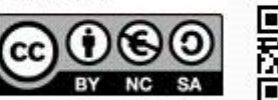

Queda prohibido el uso del presente documento y sus contenidos para fines que excedan los límites establecidos por la licencia de distribución.

Mas información en http://www.dmrights.com

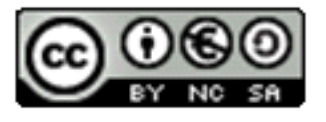

**LibrosMareaVerde.tk www.apuntesmareaverde.org.es**

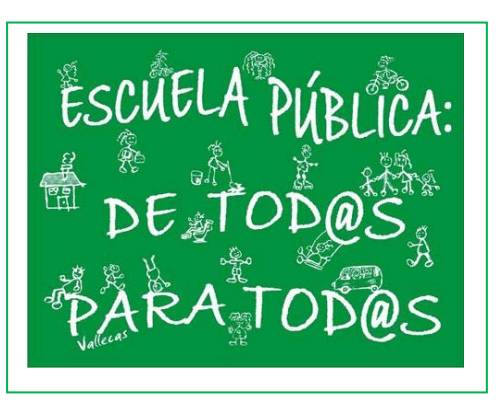

**Autor: José Antonio Encabo de Lucas y Paco Moya Revisores: Nieves Zuasti y Luis Carlos Vidal Ilustraciones: Banco de Imágenes de INTEF**

# **Índice**

# **1. NÚMEROS REALES**

- 1.1. NÚMEROS RACIONALES Y NÚMEROS IRRACIONALES
- 1.2. LA RECTA REAL
- 1.3. VALOR ABSOLUTO. DISTANCIA EN LA RECTA REAL
- 1.4. INTERVALOS Y ENTORNOS
- 1.5. APROXIMACIÓN DE UN NÚMERO DECIMAL. ESTIMACIÓN, REDONDEO Y ERRORES

# **2. POTENCIAS DE EXPONENTE ENTERO**

- 2.1. POTENCIAS DE EXPONENTE NATURAL
- 2.2. PROPIEDADES DE LAS POTENCIAS
- 2.3. POTENCIAS DE EXPONENTE NEGATIVO

## **3. POTENCIAS DE EXPONENTE RACIONAL. RADICALES**

- 3.1. POTENCIAS DE EXPONENTE RACIONAL
- 3.2. RADICALES
- 3.3. PROPIEDADES DE LOS RADICALES

# **4.OPERACIONES CON RADICALES: RACIONALIZACION**

- 4.1. OPERACIONES
- 4.2. RACIONALIZACION

# **5. NOTACION CIENTÍFICA**

- 5.1. DEFINICIÓN
- 5.2. OPERACIONES CON NOTACION CIENTÍFICA

## **6. LOGARITMOS**

- 6.1. DEFINICIÓN
- 6.2. PROPIEDADES DE LOS LOGARITMOS

En este primer capítulo de Bachillerato de Matemáticas Aplicadas a las Ciencias Sociales I vamos a hacer un repaso de los Números Reales haciendo mención a los números naturales, enteros, racionales, así como a los irracionales.

Vamos a estudiar las potencias de exponente natural. Ampliaremos el dominio de definición estudiando las de exponente entero (ahora no tiene sentido decir que multiplicamos algo por sí mismo  $-3$  veces) con sus propiedades. Repasaremos como operar con las potencias aplicando sus propiedades.

Estudiaremos las potencias de exponente racional, que son los radicales, sus propiedades, así como las operaciones que podemos realizar con ellos. Nos detendremos en la racionalización, que es una operación muy utilizada en Matemáticas necesaria para operar con radicales.

Estudiaremos la notación científica, las propiedades para poder operar con este tipo de notación y las ventajas de operar con ella.

Por último, estudiaremos los logaritmos y sus propiedades, que facilitan las operaciones pues transforman, por ejemplo, los productos en sumas. Cuando no había calculadoras ni ordenadores y querían multiplicar números de más de diez cifras, ¿cómo hacían?

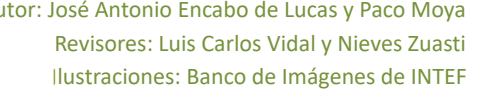

# **1. NÚMEROS REALES**

## **1.1. Números racionales y números irracionales**

#### *Recuerda que:*

Ya conoces los distintos tipos de conjuntos numéricos:

**Naturales**  $\rightarrow N = \{0, 1, 2, 3, ...\}$ **Enteros**  $\rightarrow \mathbb{Z} = \{..., -3, -2, -1, 0, 1, 2, 3, ...\}$ **Racionales**  $\bigtriangledown$  $Q = \left\{\frac{a}{b}; a \in Z, b \in Z, b \neq 0 \right\}$  $\mathcal{L}$  $\overline{\mathcal{L}}$ ╎  $\left\{\frac{a}{i};a \in \mathbb{Z}, b \in \mathbb{Z}, b \neq 0\right\}$ *b*  $\frac{a}{b}$ ;  $a \in Z, b \in Z, b \neq 0$ .

Los números racionales también contienen a los números que tienen expresión decimal exacta (0.12345) y a los que tienen expresión decimal periódica (7.01252525…). Si el denominador (de la fracción irreducible) únicamente tiene como factores primos potencias de 2 o 5 la expresión decimal es exacta. Si el denominador (de la fracción irreducible) tiene algún factor primo que no sea ni 2 ni 5 la fracción tendrá una expresión decimal periódica.

Todas las fracciones tienen expresión decimal exacta o periódica; y toda expresión decimal exacta o periódica se puede escribir en forma de fracción.

Pero ya sabes que existen números que no son racionales. Por ejemplo:  $\sqrt{2}$  **no** puede escribirse en forma de fracción. Todos estos números como por ejemplo  $\sqrt{2}$ ,  $\sqrt{7}$ , π ... junto con los números racionales forman el conjunto de los **números reales**. A los números reales que no son números racionales se les llama **números irracionales**.

La expresión decimal de los **números irracionales** es de infinitas cifras no periódicas.

Por tanto

**Irracionales**  $\rightarrow$  I =  $\mathfrak{R}$  – Q.

El conjunto de los **números reales** está formado por la unión de los números racionales y de los números irracionales.

**Reales**  $\rightarrow \mathbb{R} = 0 \cup I$ **.** 

Tenemos por tanto que:  $N \subset Z \subset Q \subset \mathcal{R}$ .

$$
\mathrm{I}\subset\mathfrak{R}
$$

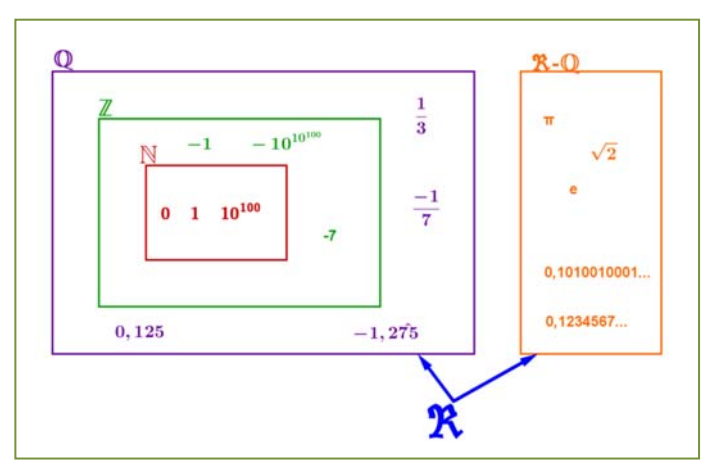

#### **Actividades propuestas**

- 1. Mentalmente decide cuáles de las siguientes fracciones tienen una expresión decimal exacta y cuáles la tienen periódica:
- a) 1/9 b) 7/5 c) 9/50 d) 2/25 e) 1/8 f) 3/22
- **2.** Halla la expresión decimal de las fracciones del ejercicio anterior y comprueba si tu deducción era correcta.

Mat. Aplicadas a las Ciencias Sociales I. 1º Bachillerato. Capítulo 1: Números reales Autor: José Antonio Encabo de Lucas y Paco Moya LibrosMareaVerde.tk Revisores: Luis Carlos Vidal y Nieves Zuasti www.apuntesmareaverde.org.es Ilustraciones: Banco de Imágenes de INTEF

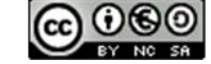

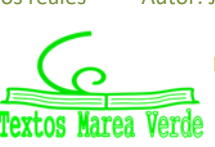

**3.** Calcula la expresión decimal de las fracciones siguientes:

a) 1/5 b) 1/3 c) 5/9 d) 2/25 e) 11/400 1/11

**4.** Escribe en forma de fracción las siguientes expresiones decimales exactas y redúcelas, después comprueba con la calculadora si está bien:

a) 8.35; b) 791.297835; c) 0.47

**5.** Escribe en forma de fracción las siguientes expresiones decimales periódicas, redúcelas y comprueba que está bien:

a) 9.464646….. b) 91.02545454…. c) 0.9999….. d) 3.267123123123…..

- **6.** ¿Puedes demostrar que 2.99999… es igual a 3? ¿Calcula cuánto vale 1.5999…? *Ayuda*: Escríbelos en forma de fracción y simplifica.
- **7.** Demuestra que  $\sqrt[3]{7}$  es irracional.
- **8.** ¿Cuántas cifras puede tener como máximo el periodo de  $\frac{1}{47}$  $\frac{1}{17}$  ?
- **9.** ¿Cuántos decimales tiene  $\frac{1}{2^7 \cdot 5^4}$ ?, ¿te atreves a dar una razón?
- **10.** Haz la división 999999:7 y después haz 1:7, ¿es casualidad?
- **11.** Ahora divide 999 entre 37 y después 1:37, ¿es casualidad?

## **1.2. La recta real**

#### **Densidad de los números reales**

Los números reales son **densos**, es decir, entre cada dos números reales hay infinitos números.

Esto es fácil de deducir, si *a*, *b* son dos números con  $a \le b$  sabemos que  $a \lt \frac{a+b}{2} \lt b$  , es decir, la media

está entre los dos números. Como ese proceso lo podemos hacer todas las veces que queramos, pues de ahí el resultado.

Curiosamente los números racionales son también densos, así como los irracionales.

#### **Actividades propuestas**

- **12.** Escribe 3 números reales que estén entre  $\frac{1}{2}$  $1 - \sqrt{5}$ y 1.
- **13.** Escribe 5 números racionales que estén entre  $\sqrt{2}$  y 1.5.
- **14.** Escribe 5 números irracionales que estén entre 3.14 y π.

Mat. Aplicadas a las Ciencias Sociales I. 1º Bachillerato. Capítulo 1: Números reales Autor: José Antonio Encabo de Lucas y Paco Moya LibrosMareaVerde.tk Revisores: Luis Carlos Vidal y Nieves Zuasti

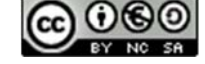

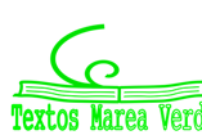

www.apuntesmareaverde.org.es **ICC**  $\bullet$  **ICC ICCC ICCC ICCC ICCC ICCC ICCC ICCC ICCC ICCC ICCC ICCC ICCC ICCC ICCC ICCC ICCC ICCC**

## **Representación en la recta real de los números reales**

Elegido el origen de coordenadas y el tamaño de la unidad (o lo que es igual, si colocamos el 0 y el 1) todo número real ocupa una posición en la recta numérica y al revés, todo punto de la recta se puede hacer corresponder con un número real.

El curso pasado estudiaste cómo representar en la recta real fracciones y raíces.

## **Actividades propuestas**

**15.** Representa en la recta numérica los siguientes números:

a)  $\frac{2}{5}$ 9 , b)  $\frac{1}{4}$  $\frac{-13}{4}$ , c) 1.342, d) -2.5555555….

**16.** Representa en la recta numérica:

a) 
$$
\sqrt{10}
$$
, b)  $-\sqrt{6}$ , c)  $\sqrt{27}$ , d)  $\frac{1+\sqrt{5}}{2}$ 

## **1.3. Valor absoluto. Distancia en la recta real**

El valor absoluto o módulo de un número es igual al valor de ese número ignorando el signo. Por ejemplo, el valor absoluto de -1 es 1, y el valor absoluto de +1, también es 1.

En lenguaje formal, el valor absoluto se define de la siguiente manera:

$$
|x| = \begin{cases} -x & \text{si } x < 0\\ x & \text{si } x \ge 0 \end{cases}
$$

Si representamos esta función en un eje de coordenadas, resulta una gráfica como la del margen.

Como el valor absoluto es una función muy importante en matemáticas, tiene su propio símbolo. Para escribir el valor absoluto de un número *x*, basta con encerrar el número entre dos barras verticales: |*x*|.

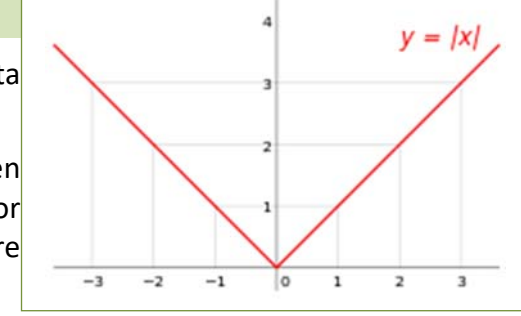

El valor absoluto de un número *x* se consigue suprimiendo el signo, y se anota mediante el símbolo |*x*|. *Ejemplo:* 

El valor absoluto de  $-32$  es 32, igual que el valor absoluto de +32. Escrito en lenguaje formal sería:

$$
|-32| = 32 = |+32|
$$
.

## **Actividades propuestas**

**17.** Halla el valor absoluto de los siguientes números:

a) 5 b) -5 c)  $-\pi$ 

Mat. Aplicadas a las Ciencias Sociales I. 1º Bachillerato. Capítulo 1: Números reales Autor: José Antonio Encabo de Lucas y Paco Moya LibrosMareaVerde.tk Revisores: Luis Carlos Vidal y Nieves Zuasti

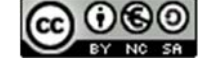

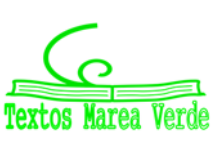

# **¿Para qué sirve?**

El valor absoluto se utiliza principalmente para definir cantidades y distancias en el mundo real. Los números negativos son una construcción matemática que se utiliza en el cálculo, pero en la realidad no existen cantidades negativas. No podemos viajar una distancia de  $-100$  kilómetros, o comer  $-3$ caramelos. Esto se debe a que el tiempo solo discurre en una dirección (positiva por convención), pero eso no entra en el ámbito de las Matemáticas, sino en el de la Física.

El valor absoluto se usa para expresar cantidades o longitudes válidas en el mundo real, como la distancia.

#### *Ejemplo:*

 $\downarrow$  Hago un viaje de ida y vuelta hasta una ciudad que se encuentra a 40 km de mi casa. Después de hacer el viaje, estoy en el mismo punto, así que mi posición no habrá cambiado, esto es:

$$
Position = 40 \text{ km} - 40 \text{ km} = 0
$$

Esto no quiere decir que no haya recorrido una distancia. Hay dos cantidades a tener en cuenta, una distancia de ida y otra de vuelta, en total será:

$$
L = |40| km + |-40| km = 80 km
$$

```
Las propiedades del valor absoluto son:
```
- $\downarrow$  No negatividad:  $|a| \ge 0$ .
- $\frac{1}{\sqrt{2}}$  Simetría:  $|a| = |-a|$
- $\blacktriangleright$  Definición positiva:  $|a| = 0 \Longrightarrow a = 0$ .
- $\downarrow$  Valor absoluto y producto:  $|a \cdot b| = |a| \cdot |b|$
- $\blacktriangleright$  Desigualdad triangular:  $|a + b| \leq |a| + |b|$

## **Actividades resueltas**

- *Demuestra que el valor absoluto nunca puede ser negativo.*
- 1 No negatividad

Por definición, la función valor absoluto solo cambia el signo cuando el operando es negativo, así que no puede existir un valor absoluto negativo.

*Demuestra que el valor absoluto de un número y su negativo coinciden.* 

2 ‐ Simetría. Si  $a > 0 \Rightarrow |a| = a$ Si  $a < 0 \implies |-a| = -(-a) = a$ Entonces  $a = |a| = |-a|$ 

 $\blacktriangle$  *Representa la función*  $f(x) = |sen(x)|$ 

Con trazos de puntos está dibujada la función seno. Debajo, en rojo, aparece *f*(*x*) *= |sen(x)|* que es igual en su parte positiva y hace positiva su parte negativa.

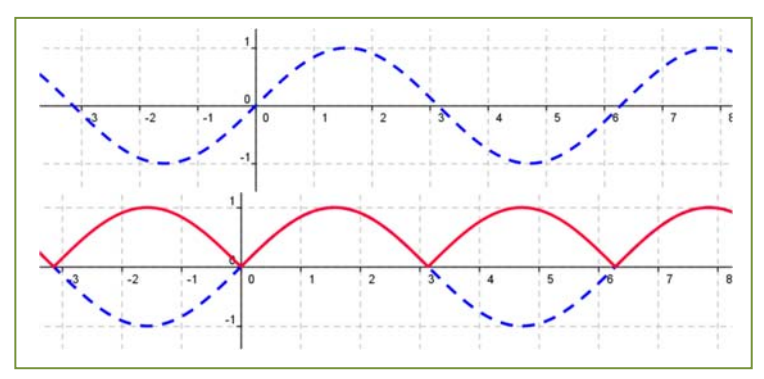

Mat. Aplicadas a las Ciencias Sociales I. 1º Bachillerato. Capítulo 1: Números reales Autor: José Antonio Encabo de Lucas y Paco Moya

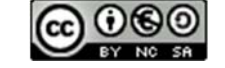

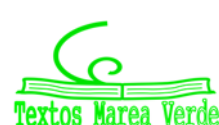

LibrosMareaVerde.tk Revisores: Luis Carlos Vidal y Nieves Zuasti www.apuntesmareaverde.org.es Ilustraciones: Banco de Imágenes de INTEF

# **Actividades propuestas**

**18.** Representa las siguientes funciones:

a) 
$$
f(x) = |x^2|
$$
  
b)  $f(x) = |x^2 - 1|$   
c))  $f(x) = |\sqrt{x}|$ 

## **Distancia en la recta real**

Una **distancia** es una medida que tiene unas determinadas propiedades:

1) No negatividad.

2) Simetría.

3) Propiedad triangular.

La distancia entre dos números reales *x* e *y* se define como:

$$
Dist(x, y) = |x - y|
$$

Verifica las propiedades antes indicadas pues:

1) Al estar definida con el valor absoluto es siempre un número no negativo. La distancia entre dos puntos tiene valor cero, únicamente si los dos puntos son coincidentes:

$$
0 = Dist(x, y) = |x - y| \Rightarrow x - y = 0 \Rightarrow x = y.
$$

- 2) Simetría:  $Dist(x, y) = |x y| = |y x| = Dist(y, x)$ .
- 3) Propiedad triangular:  $Dist(x, y) \le Dist(x, z) + Dist(z, y)$ .

#### *Ejemplo:*

 $\frac{1}{2}$  Dist(3, 8) =  $|8 - 3| = 5$ 

$$
\text{List}(-2, -9) = |-9 - (-2)| = |-9 + 2|| = |-7| = 7
$$

- $\Rightarrow$  Dist(-1, 5) =  $|5 (-1)| = |5 + 1| = |6| = 6$
- $\Rightarrow$  Dist(-9, 5) =  $|5 (-9)| = |5 + 9|| = |14| = 14$

#### *Ejemplo:*

*Si estamos en el sótano* 9º *y subimos al piso* 5º*, ¿cuántos pisos hemos subido?* 

Como hemos visto en el ejemplo anterior, hemos subido en total 14 pisos.

$$
Dist(-9, 5) = |5 - (-9)| = |5 + 9)| = |14| = 14.
$$

*Si el termómetro marca* 1 ᵒC *y luego marca* 5 ᵒC, *¿cuántos grados ha subido la temperatura?* 

Como hemos visto en el ejemplo anterior, la temperatura ha subido 6 *ᵒ*C. Fíjate que la escala termométrica que hemos usado es la Celsius, hay otras, pero esto lo estudiarás en Física.

Dist
$$
(-1, 5) = |5 - (-1)| = |5 + 1)| = |6| = 6.
$$

Mat. Aplicadas a las Ciencias Sociales I. 1º Bachillerato. Capítulo 1: Números reales Autor: José Antonio Encabo de Lucas y Paco Moya LibrosMareaVerde.tk Revisores: Luis Carlos Vidal y Nieves Zuasti

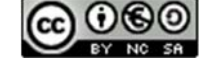

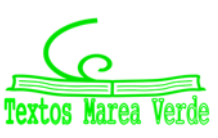

www.apuntesmareaverde.org.es **ICC**  $\cup$   $\odot$   $\cup$   $\odot$   **Il**ustraciones: Banco de Imágenes de INTEF

#### **Actividades propuestas**

**19.** Representa en la recta real y calcula la distancia entre los números reales siguientes:

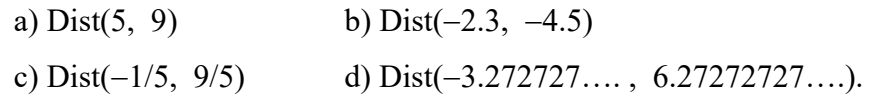

## **1.4. Intervalos y entornos**

#### *Recuerda que:*

Un intervalo de números reales es un conjunto de números correspondientes a una parte de la recta numérica, en consecuencia, un intervalo es un subconjunto del conjunto de los números reales.

## **Tipos de intervalos**

**Intervalo abierto**: es aquel en el que los extremos no forman parte del mismo, es decir, todos los puntos de la recta comprendidos entre los extremos forman parte del intervalo, salvo los propios extremos.

En otras palabras,  $I = (a, b) = \{x \in \mathbb{R} \mid a \le x \le b\}$ , observa que se trata de desigualdades estrictas.

Gráficamente, lo representamos en la recta real del modo siguiente:

**Intervalo cerrado**: es aquel en el que los extremos si forman parte del mismo, es decir, todos los puntos de la recta comprendidos entre los extremos, incluidos éstos, forman parte del intervalo.

En otras palabras,  $I = [a, b] = \{x \in \mathbb{R} \mid a \le x \le b\},\$ observa que ahora no se trata de desigualdades estrictas.

Gráficamente:

**Intervalo semiabierto:** es aquel en el que solo uno de los extremos forma parte del mismo, es decir, todos los puntos de la recta comprendidos entre los extremos, incluido uno de estos, forman parte del intervalo.

**Intervalo semiabierto por la izquierda**, el extremo inferior no forma parte del intervalo, pero el superior sí, en otras palabras,

$$
\mathbf{I} = (a, b] = \{x \in \mathfrak{R} \mid a < x \leq b\},
$$

observa que el extremo que queda fuera del intervalo va asociado a una desigualdad estricta.

**Intervalo semiabierto por la derecha**, el extremo superior no forma parte del intervalo, pero el inferior sí, en otras palabras,  $I = [a, b] = \{x \in \mathbb{R} \mid a \le x \le b\}$ , observa que el extremo que queda fuera del intervalo va asociado a una desigualdad estricta.

Gráficamente:

Mat. Aplicadas a las Ciencias Sociales I. 1º Bachillerato. Capítulo 1: Números reales Autor: José Antonio Encabo de Lucas y Paco Moya LibrosMareaVerde.tk Revisores: Luis Carlos Vidal y Nieves Zuasti www.apuntesmareaverde.org.es Ilustraciones: Banco de Imágenes de INTEF

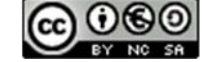

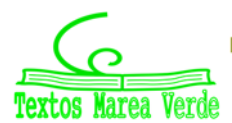

b

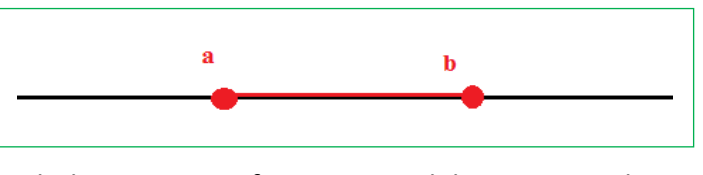

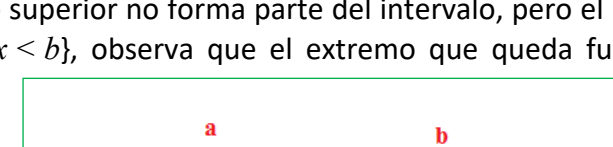

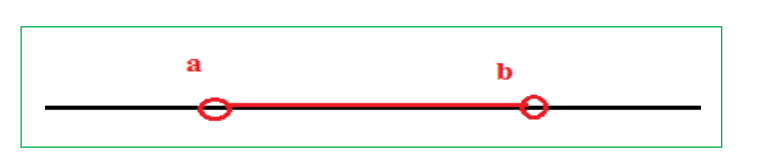

## **Semirrectas reales**

A una semirrecta se la puede considerar como un intervalo infinito.

**Semirrecta de los números positivos**  $S^+ = (0, \infty)$ , es decir, desde cero hasta infinito.

**Semirrecta de los números negativos** S- = (-∞, 0), es decir, desde el menos infinito, el infinito negativo, hasta cero.

Con lo que toda la recta de los números reales es  $\mathfrak{R} = (-\infty, \infty) = (S+) \cup (S-) \cup \{0\}.$ 

## **Entornos**

Es una forma especial de expresar los intervalos abiertos.

Se define el entorno de centro *a* y radio *r* y se denota  $E(a, r)$  (otra forma usual es  $E_r(a)$ ) como el conjunto de números que están a una **distancia de** *a* **menor que** *r*.

Con un ejemplo lo entiendes mejor:

#### *Ejemplo:*

El entorno de centro 5 y radio 2 son los números que están de 5 una distancia menor que 2. Si lo pensamos un poco, serán los números entre  $5 - 2$  y  $5 + 2$ , es decir, el intervalo (3, 7). Es como coger el compás y con centro en 5 marcar con abertura 2.

$$
E(5,2) = (3,7) \Rightarrow \begin{array}{c} 5 \\ 3 \quad 2 \quad 2 \quad 7 \end{array}
$$

Fíjate que el 5 está en el centro y la distancia del 5 al 7 y al 3 es 2.

 $E(a, r) = (a - r, a + r)$ 

#### *Ejemplo:*

 $E(2, 4) = (2 - 4, 2 + 4) = (-2, 6)$ 

Es muy fácil pasar de un entorno a un intervalo. Vamos a hacerlo al revés.

#### *Ejemplo:*

*Si tengo el intervalo abierto* (3, 10), ¿cómo se pone en forma de entorno?

Hallamos el punto medio  $3 + 10$  13  $\frac{+10}{2}$  =  $\frac{13}{2}$  = 6.5 que será el centro del entorno. Nos falta hallar el radio: (10 3) : 2 = 3.5 es el radio (la mitad del ancho). Por tanto (3, 10) = *E*(6.5, 3.5)

Mat. Aplicadas a las Ciencias Sociales I. 1º Bachillerato. Capítulo 1: Números reales Autor: José Antonio Encabo de Lucas y Paco Moya

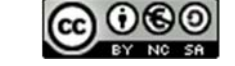

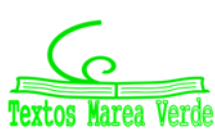

LibrosMareaVerde.tk Revisores: Luis Carlos Vidal y Nieves Zuasti www.apuntesmareaverde.org.es Ilustraciones: Banco de Imágenes de INTEF

 $\overline{\phantom{a}}$ 

*En general:* 

El intervalo 
$$
(b, c)
$$
 es el entorno  $E\left(\frac{b+c}{2}, \frac{c-b}{2}\right)$ .

*Ejemplo:* 

$$
£ Eintervalo (-8, 1) = E\left(\frac{-8+1}{2}, \frac{1-(-8)}{2}\right) = E(-3.5, 4.5)
$$

También existen los entornos cerrados, pero son de uso menos frecuente.

### **Actividades propuestas**

**20.** Escribe los siguientes intervalos mediante conjuntos y represéntalos en la recta real:

a)  $[1, 7)$  b)  $(-3, 5)$  c)  $(2, 8)$  d)  $(-\infty, 6)$ 

**21.** Representa en la recta real y escribe en forma de intervalo:

a)  $2 < x < 5$  b)  $4 < x$  c)  $3 \le x < 6$  d)  $x \le 7$ 

- **22.** Expresa como intervalo o semirrecta, en forma de conjunto (usando desigualdades) y representa gráficamente:
	- a) Un porcentaje superior al 26 %.
	- b) Edad inferior o igual a 18 años.
	- c) Números cuyo cubo sea superior a 8.
	- d) Números positivos cuya parte entera tiene 3 cifras.
	- e) Temperatura inferior a 25  $^{\circ}$ C.
	- f) Números para los que existe su raíz cuadrada (es un número real).
	- g) Números que estén de 5 a una distancia inferior a 4.
- **23.** Expresa en forma de intervalo los siguientes entornos:

a) *E*(1, 5)

b) 
$$
E(-2, \frac{8}{3})
$$

- c)  $E(-10, 0.001)$
- **24.** Expresa en forma de entorno los siguientes intervalos:

a) 
$$
(4, 7)
$$
  
b)  $(-7, -4)$   
c)  $(-3, 2)$ 

**25.** ¿Los sueldos superiores a 500 € pero inferiores a 1 000 € se pueden poner como intervalo de números reales? \**Pista*: 600.222333€ ¿puede ser un sueldo?

Mat. Aplicadas a las Ciencias Sociales I. 1º Bachillerato. Capítulo 1: Números reales Autor: José Antonio Encabo de Lucas y Paco Moya LibrosMareaVerde.tk Revisores: Luis Carlos Vidal y Nieves Zuasti

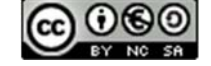

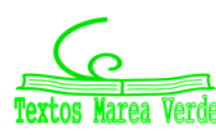

## **1.5. Aproximación de un número decimal. Estimación, redondeo y errores**

#### *Recuerda que:*

En la vida cotidiana y también en las ciencias aplicadas es necesario trabajar con números aproximados.

#### *Unos ejemplos:*

- *Queremos comprar un tercio de metro de cinta, tenemos que decirle al dependiente cuanto queremos y no vamos a ser tan idiotas como para decirle que nos dé 0.333… metros o 33.333… cm que es lo exacto. Lo normal es pedir 33 cm o 34 cm.*
- *Medimos un folio A4 con la regla y nos da 29.7 cm, la regla llega a los mm. Queremos dividirlo en 8 partes iguales, ¿cuánto medirá cada parte? Si hacemos 29.7 : 8 nos da 3.7125 cm, pero la regla no llega a tanto, será mejor aproximar a 3.7 cm.*
- *Hacemos un examen con 9 preguntas que valen todas igual. Tenemos 5 bien y las demás en blanco. ¿Qué nota tenemos?, 10 ∙ 5 / 9 = 5.555555556 según la calculadora, ¿las ponemos todas?, si lo hacemos estamos suponiendo que somos capaces de distinguir 1 parte de entre 10000 millones de partes iguales del examen. Lo razonable es 5.6 o 5.56 si somos muy pero que muy precisos.*
- *Resulta curioso y debería ser delito que en las gasolineras se anuncie: Precio del gasoil 1.399 €/litro. Si alguien va y pide un litro exacto, o 2 o 15 no se lo pueden cobrar exactamente puesto que ¡no existen las milésimas de €!, deberían escribir 1.40 €/litro. Es cierto que de esa manera te ahorras 5 céntimos si echas 50 litros, pero a ellos les compensa el tema psicológico, la gente poco culta en números ve 1.3 en lugar de 1.4.*
- *Exactamente lo mismo pasa en los supermercados: merluza 7.99 €/Kg. Son trucos baratos que una mente entrenada sabe detectar y actuar en consecuencia. La diferencia entre 8 €/Kg y 7.99 €/Kg es que te ahorras ¡1 céntimo! si compras 1 Kg, si compras medio, ¿cuánto te ahorras?, ¡nada!, pues 7.99 : 2 = 3.995 que redondeado es 4, que es lo que cobran. Aunque bien mirada la oferta no está tan mal pues si compras 5 Kg de merluza ahorras para comprarte un caramelo, eso sí, tienes que comprar más de medio Kg por vez.*

## **Redondeo**

Te recordamos como se redondean correctamente los números.

 $\frac{1}{\sqrt{1}}$  Redondear  $\pi$  a las diezmilésimas:  $\pi$  = 3.1415926535..., la cifra de las diezmilésimas es 5, como la *cifra siguiente es 9 que es*  $\geq 5$ *, le sumamos 1 al 5 y pondremos*  $\pi \approx 3.1416$ *.* 

Fíjate que  $\pi$  está más cerca de 3.1416 que de 3.1415.

 $\frac{1}{\sqrt{2}}$  *Redondear*  $\sqrt{2}$  *a las centésimas:*  $\sqrt{2}$  =1.41421356..., ahora la cifra de las centésimas es 1 y la *siguiente es 4 < 5 luego la dejamos tal cual,*  $\sqrt{2} \approx 1.41$ .

La regla es: Localizamos la cifra de redondeo, miramos la siguiente cifra (sólo la siguiente), si ésta es menor que 5 la cifra de redondeo se queda igual, si la cifra siguiente es 5 o mayor que 5 incrementamos en 1 la cifra de redondeo.

Mat. Aplicadas a las Ciencias Sociales I. 1º Bachillerato. Capítulo 1: Números reales Autor: José Antonio Encabo de Lucas y Paco Moya LibrosMareaVerde.tk Revisores: Luis Carlos Vidal y Nieves Zuasti www.apuntesmareaverde.org.es Ilustraciones: Banco de Imágenes de INTEF

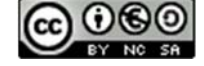

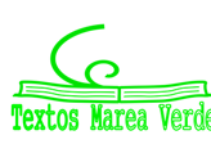

#### *Más ejemplos:*

#### *Redondea*

5.995 a las centésimas  $\rightarrow$  6.00 y los ceros hay que escribirlos para indicar hasta dónde hemos redondeado.

7 555 555 en los miles 7 556 000 donde hay que completar con ceros después de los miles.

8.94999 en las décimas  $\rightarrow$  8.9 sólo hay que mirar el 4.

#### Nota importante: Si el resultado de un problema son **€ se redondeará siempre en los céntimos.**

**Otra nota importante**: Si queremos dar un resultado con 2 decimales en los pasos intermedios trabajaremos con más decimales, al menos 3 o 4, de lo contrario el resultado no tendrá la precisión que pretendemos, un ejemplo:

*A = 9.65; B = 6.98 y C = 4.99. Queremos hacer (A ∙ B) ∙ C2, si hacemos A ∙ B y redondeamos en las centésimas nos queda 67.36 y si ahora multiplicamos por 4.992 = 24.90 nos sale 1 677.26. El resultado correcto es 1 677.20 donde sólo hemos redondeado al final.* 

## **Cifras significativas**

Es el número de cifras "*con valor*" que se utilizan para expresar un número aproximado.

Unos cuantos *ejemplos* y lo entiendes:

- *7.42 tiene 3 cifras significativas; 89.053 tiene 5 cifras significativas.*
- *65.00 tiene 3; 7 000.03 tiene 6;*
- *30 000 no sabemos las cifras significativas que tiene, puede ser 1 o 2 o 3 o 4 o 5, nos tienen que decir en qué cifra se ha aproximado. Para este último caso puede recurrirse a la notación científica para decir con precisión el número de cifras significativas, así:* 
	- 3 ∙ 104 tiene una cifra significativa, 3.0 ∙ 104 tiene 2 y así hasta 3.0000∙104 que tiene 5.

#### *Consideraciones:*

- Las cifras **distintas** de 0 siempre son significativas.
- $\triangleright$  Los ceros a la izquierda nunca son cifras significativas: 0.0002 tiene 1 cifra significativa.
- $\triangleright$  Los ceros en medio de otras cifras distintas de 0 siempre son significativos 2 004 tiene 4 cifras significativas.

**Más que el número de decimales la precisión de una aproximación se mide por el número de cifras significativas.** 

No deben utilizarse más cifras de las que requiera la situación.

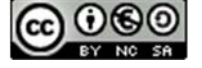

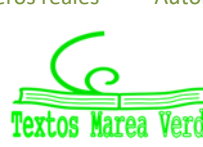

## **Actividades propuestas**

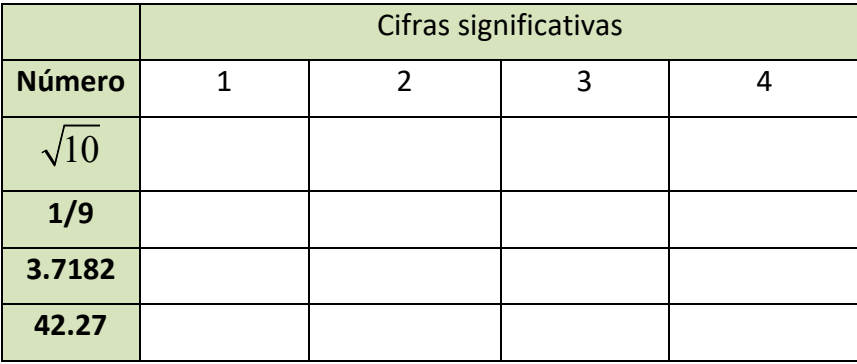

**26.** Copia esta tabla en tu cuaderno y redondea con el número de cifras indicado

#### **Error Absoluto**

Se define el Error Absoluto (*EA*) como *EA* =  $\vert$ *valor real* – *valor aproximado*.

#### *Ejemplo:*

 $\frac{1}{\sqrt{2}}$  Si aproximamos  $\pi \approx 3.1416$  tendremos que el  $EA = |\pi - 3.1416| = |-0.0000073| \approx 0.0000073$ unas 7 millonésimas. Observa que si no se conoce el valor real, no podemos calcular exactamente el error absoluto, pero si aproximarlo calculando una cota del error.

#### **Cota del Error Absoluto**

Podemos conocer una cota del error absoluto teniendo en cuenta el orden de aproximación, así, si hemos redondeado en las diezmilésimas (como en el ejemplo) siempre podemos afirmar que el EA es menor o igual a 0.00005, es decir, menor o igual que media unidad del valor de la cifra de redondeo o 5 unidades de la siguiente (5 cienmilésimas), que es lo mismo.

## **Actividades resueltas**

- **↓** *Calcula la cota del error absoluto de N*  $\approx$  3.7  $\rightarrow$  *EA*  $\leq$  0.05.
- *L* Calcula la cota de error de  $N \approx 300$  es  $EA \le 50$  si suponemos que hemos redondeado en las centenas.

#### **Error Relativo**

Para comparar errores de distintas magnitudes o números se define el Error Relativo (*ER*) como:

$$
ER = \frac{EA}{|Valor\,real|}
$$

que suele multiplicarse por 100 para hablar de % de error relativo.

Si no se conoce el valor real se sustituye por el valor aproximado (la diferencia normalmente es pequeña).

Mat. Aplicadas a las Ciencias Sociales I. 1º Bachillerato. Capítulo 1: Números reales Autor: José Antonio Encabo de Lucas y Paco Moya LibrosMareaVerde.tk Revisores: Luis Carlos Vidal y Nieves Zuasti

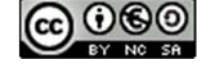

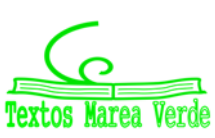

## **Actividades resueltas**

 $\ddot$  Si aproximamos raíz de 3 por 1.73, el error relativo cometido es:

$$
\sqrt{3} \approx 1.73 \rightarrow EA \approx 0.0021 \rightarrow ER = \frac{0.0021}{\sqrt{3}} \approx \frac{0.0021}{1.73} = 0.00121387 \rightarrow 0.12 \%
$$

 $\downarrow$  En las aproximaciones A = 7.4 con *EA* ≤ 0.05 y B = 970 con *EA* ≤ 5, ¿en cuál estamos cometiendo proporcionalmente menor error?

Calculamos los errores relativos:

$$
A \rightarrow ER \le \frac{0.05}{7.4} \approx 0.00675 \rightarrow ER \le 0.68 \%
$$
  

$$
B \rightarrow ER \le \frac{5}{970} \approx 0.00515 \rightarrow ER \le 0.52 \%
$$

Es mejor aproximación la de B.

## **Control del error cometido**

#### *Recuerda que:*

En cada suma o resta el error absoluto es la suma de los errores absolutos. Por tanto puede aumentar peligrosamente si hacemos varias sumas y restas.

Los errores relativos se suman al multiplicar dos números.

### **Actividades resueltas**

Medimos el radio de una circunferencia con una regla milimetrada y marca 7.0 *cm*. Queremos calcular el área del círculo. El error máximo en el radio es de 0.05 cm luego puede estar entre 6.95 y 7.05. Si aplicamos la fórmula  $\pi r^2$  para estos valores obtenemos 151.7 y 156.1, que son los valores mínimo y máximo. La diferencia es 4.4 y su mitad es 2.2 que es la cota de error absoluto. Decimos que  $A = 153.9 \pm 2.2 \text{ cm}^2$ .

$$
A \rightarrow ER \le \frac{2.2}{153.9} \approx 0.0143 \rightarrow ER \le 1.43 \%
$$
  

$$
r \rightarrow ER \le \frac{0.05}{7} \approx 0.00714 \rightarrow ER \le 0.71 \%
$$

El radio tenía una cota de 0.71 %, y el área del círculo de 1.43, luego hemos perdido precisión.

Si operamos con números aproximados, y peor aún, si lo hacemos en repetidas ocasiones, los errores se van acumulando hasta el punto de poder hacerse intolerables.

#### **Actividades propuestas**

**27.** Redondea  $1 + \sqrt{5}$ 2  $^{+}$ hasta las décimas y halla los errores absoluto y relativo cometidos.

- **28.** Halla una cota del error absoluto en las siguientes aproximaciones:
	- a) 6.3 b) 562 c) 562.00
- **29.** Una balanza tiene un error inferior o igual a 50 g en sus medidas. Usamos esa balanza para elaborar 5 paquetes de café de medio kilogramo cada uno que son un lote. Determina el peso mínimo y máximo del lote. ¿Cuál es la cota del error absoluto para el lote?

Mat. Aplicadas a las Ciencias Sociales I. 1º Bachillerato. Capítulo 1: Números reales Autor: José Antonio Encabo de Lucas y Paco Moya LibrosMareaVerde.tk Revisores: Luis Carlos Vidal y Nieves Zuasti

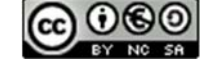

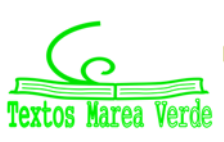

# **2. POTENCIAS DE EXPONENTE ENTERO. PROPIEDADES**

## **2.1. Potencias de exponente natural**

#### *Recuerda que:*

Dado *a,* un número cualquiera, y *n,* un número natural, la potencia *an* es el producto del número *a* por sí mismo *n* veces

En forma desarrollada, la potencia de base *a* y exponente *n* se escribe: *an = a* ∙ *a* ∙ *a* ∙ *…* ∙ *a, n* veces, siendo *a* cualquier número y *n* un número natural.

#### *Ejemplo:*

- $\frac{1}{2}$  3<sup>5</sup> = 3 ⋅ 3 ⋅ 3 ⋅ 3 ⋅ 3 ⋅ 3, 5 veces
- $\leftarrow (-3)^5 = (-3) \cdot (-3) \cdot (-3) \cdot (-3) \cdot (-3)$ , 5 veces.

La base *a* puede ser positiva o negativa. Cuando la base es positiva el resultado es siempre positivo. Cuando la base es negativa, si el exponente es par el resultado es positivo, pero si es impar el resultado es negativo.

Si calculamos los ejemplos de arriba tendremos:

- $\frac{1}{2}$  3<sup>5</sup> = 3 · 3 · 3 · 3 · 3 = 243. Resultado positivo porque multiplico un número positivo 5 veces.
- $(3)^5 = (-3) \cdot (-3) \cdot (-3) \cdot (-3) \cdot (-3) = -243$ . Multiplico un número negativo un número impar de veces, por lo que el resultado es negativo. Cada vez que multiplicamos dos números negativos nos da uno positivo, como tenemos 5, quedaría un signo menos sin multiplicar, luego (+) · (-) =  $(-).$

*Recuerda que:* 

**Base positiva: resultado siempre positivo. Base negativa y exponente par: resultado positivo. Base negativa y exponente impar: resultado negativo**

## **Actividades resueltas:**

*Calcula las siguientes potencias:* 

a)  $(-3)^5 = (-3) \cdot (-3) \cdot (-3) \cdot (-3) \cdot (-3) = -243$ 

b) 
$$
2^4 = 2 \cdot 2 \cdot 2 \cdot 2 = 16
$$

c)  $-(2)^4 = -(2 \cdot 2 \cdot 2 \cdot 2) = -16$ 

#### **Actividades propuestas**

#### **30.** Calcula las siguientes potencias:

a)  $-2^5$  b)  $(2 + 1)^4$ c)  $-(-2x)^3$ 

Mat. Aplicadas a las Ciencias Sociales I. 1º Bachillerato. Capítulo 1: Números reales Autor: José Antonio Encabo de Lucas y Paco Moya

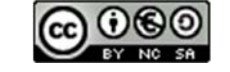

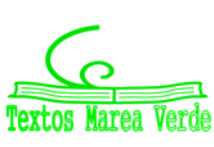

LibrosMareaVerde.tk Revisores: Luis Carlos Vidal y Nieves Zuasti www.apuntesmareaverde.org.es Ilustraciones: Banco de Imágenes de INTEF

## **2.2. Propiedades de las potencias**

Las propiedades de las potencias son:

**a) El producto de potencias de la misma base es igual a otra potencia de la misma base y como exponente la suma de los exponentes.** 

$$
a^n\cdot a^m=a^{m+n}
$$

*Ejemplo:* 

$$
3^2 \cdot 3^4 = (3 \cdot 3) \cdot (3 \cdot 3 \cdot 3 \cdot 3) = 3^{4+2} = 3^6
$$

**b) El cociente de potencias de la misma base es igual a otra potencia que tiene como base la misma, y como exponente la diferencia de los exponentes.** 

 $a^n$  :  $a^m = a^{n-m}$ 

#### *Ejemplo:*

- $\frac{1}{2}$  5<sup>5</sup>/5<sup>3</sup> = (5 ⋅ 5 ⋅ 5 ⋅ 5 ⋅ 5 ⋅ 5) / (5 ⋅ 5 ⋅ 5) = 5<sup>5-3</sup> = 5<sup>2</sup>
	- **c) La potencia de una potencia es igual a una potencia de la misma base y cuyo exponente es el producto de los exponentes.**

$$
(a^n)^m=a^{n+m}
$$

#### *Ejemplo:*

$$
(7^2)^3 = (7 \cdot 7) \cdot (7 \cdot 7) \cdot (7 \cdot 7) = 7^6
$$

**d) El producto de potencias de distinta base con el mismo exponente es igual a otra potencia cuya base es el producto de las bases y cuyo exponente es el mismo:** 

$$
a^n \cdot b^n = (a \cdot b)^n
$$

#### *Ejemplo:*

- $\begin{array}{cccc} -4. & 3^2 \cdot 5^2 = (3 \cdot 3) \cdot (5 \cdot 5) = (3 \cdot 5) \cdot (3 \cdot 5) = (3 \cdot 5)^2 \end{array}$
- **e) El cociente de potencias de distinta base y el mismo exponente es igual a otra potencia cuya base es el cociente de las bases y cuyo exponente es el mismo.**

 $a^n/b^n = (a/b)^n$ 

*Ejemplo:* 

 $8^{3}/7^{3} = (8 \cdot 8 \cdot 8) / (7 \cdot 7 \cdot 7) = (8/7) \cdot (8/7) \cdot (8/7) = (8/7)^{3}$ 

Todas estas propiedades de las potencias que se han citado para los exponentes naturales siguen siendo válidas para otros exponentes: negativos, fraccionarios…

Mat. Aplicadas a las Ciencias Sociales I. 1º Bachillerato. Capítulo 1: Números reales Autor: José Antonio Encabo de Lucas y Paco Moya LibrosMareaVerde.tk Revisores: Luis Carlos Vidal y Nieves Zuasti

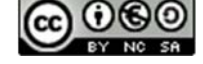

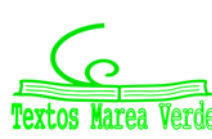

www.apuntesmareaverde.org.es **ICC) UGO IGC IGC IGC IGC IGC IGC IGC IGC IGC IGC** 

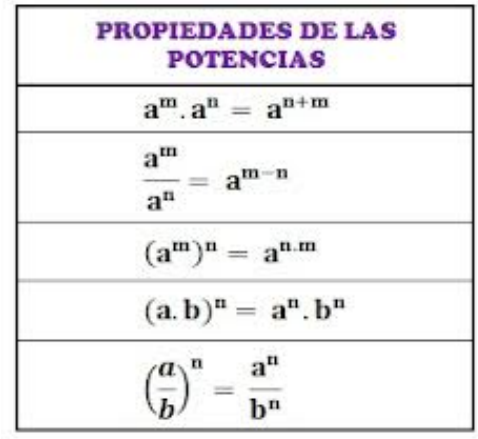

### **2.3. Potencias de exponente negativo**

**Definición de potencia de exponente negativo** *n* **y base** *a***:** 

 $a^{-n} = 1/a^n$ 

Esto se justifica ya que se desea que se sigan verificando las propiedades de las potencias:

$$
a^m/a^n = a^{m-n}.
$$

$$
a^m/a^{m+n} = a^{m-(m+n)} = a^{-n} = 1/a^n.
$$

*Ejemplo:* 

 $\frac{1}{2}$  5<sup>-2</sup> es lo mismo que  $(1/5)^2$ .

### **Actividades resueltas:**

*Calcula las siguientes operaciones con potencias:* 

a) 
$$
3^5 \cdot 9^2 = 3^5 \cdot (3^2)^2 = 3^5 \cdot 3^4 = 3^9
$$
  
b)  $(2^3)^3 = 2^{3 \cdot 3} = 2^9$   
c)  $5^3 / 5^0 = 5^{3-0} = 5^3$   
d)  $3^4 / 3^{-5} = 3^{4-(-5)} = 3^{4+5} = 3^9$ 

## **Actividades propuestas**

**31.** Efectúa las siguientes operaciones con potencias:

a) 
$$
(x + 1) \cdot (x + 1)^3
$$
   
b)  $(x + 2)^3 \cdot (x + 2)^4$  c)  $\{(x - 1)^3\}^4$  d)  $(x + 3) \cdot (x + 3)^{-3}$ 

**32.** Calcula las siguientes operaciones con potencias:

a) 
$$
2^5 \cdot 4^2
$$

- b)  $(3^3)^3$
- c)  $7^3 / 7^0$
- d)  $4^4/4^{-5}$
- e)  $5^{-5} \cdot 25^{-2}$
- f)  $(7^{-3})^{-3}$
- $g$ )  $4^{-3}$  /  $7^{0}$

h) 
$$
7^{-4}/7^{-5}
$$

**33.** Simplifica:

a) 
$$
\frac{a^2 \cdot b^3}{(a \cdot b)^4}
$$
 b)  $\frac{(2x-1)^8 \cdot (2x-1)}{(2x-1)^7}$  c)  $\frac{y^6 \cdot z^{-5} \cdot x^2}{y^8 \cdot z^{-6} \cdot x^3}$  d)  $\frac{(3x-1)^7 \cdot (3x-1)^5}{(3x-1)^0}$ 

Mat. Aplicadas a las Ciencias Sociales I. 1º Bachillerato. Capítulo 1: Números reales Autor: José Antonio Encabo de Lucas y Paco Moya LibrosMareaVerde.tk Revisores: Luis Carlos Vidal y Nieves Zuasti

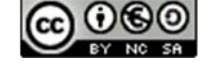

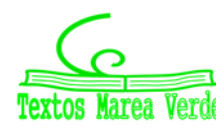

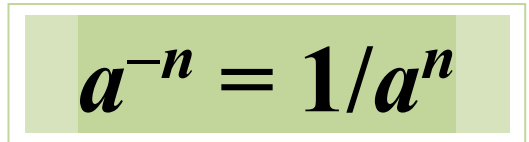

# **3. POTENCIAS DE EXPONENTE RACIONAL. RADICALES**

## **3.1. Potencias de exponente racional**

Se define la potencia de exponente fraccionario *r/s* y base *a* como:

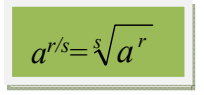

#### *Ejemplo:*

**Exponentes fraccionarios:**  $(16)^{3/4} = \sqrt[4]{16^3}$ 

Las propiedades citadas para las potencias de exponente entero son válidas para las potencias de exponentes fraccionarios

*Ejemplo:* 

$$
8^{2/3} = \sqrt[3]{8^2} = \sqrt[3]{64} = 4
$$

## **3.2. Radicales**

Se define **raíz** *n***-ésima** de un número *a*, como el número *b* que verifica la igualdad  $b^n = a$ .

$$
\sqrt[n]{a} = b \Leftrightarrow b^n = a
$$

Siendo: *n* el **índice**, *a* la cantidad subradical o **radicando** y *b* es la raíz *n***‐ésima** de *a*

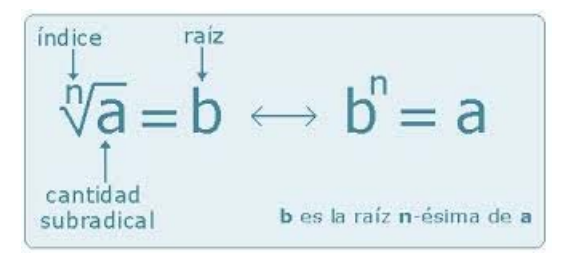

**Importante:** *n* siempre es positivo. No existe la raíz -5 de un número.

La radicación de índice *n* es la operación inversa de la potenciación de exponente *n*. Por la definición de raíz *n*‐ésima de un número *a* se verifica que, si *b* es raíz, entonces: 

$$
\sqrt[n]{a} = b \Leftrightarrow b^n = a
$$

Observa que se puede definir:  $a^{1/n} = \sqrt[n]{a}$  ya que:  $(a^{1/n})^n = a^{(1/n) \cdot n} = a^1 = a$ .

Como *a*1/*<sup>n</sup> s*atisface la misma propiedad que *b* deben ser considerados como el mismo número.

#### *Ejemplos:*

(81) 81 (3 ) 3 (3) 3 27 <sup>3</sup> / <sup>4</sup> <sup>4</sup> <sup>3</sup> <sup>4</sup> <sup>4</sup> <sup>3</sup> <sup>4</sup> <sup>12</sup> <sup>12</sup> / <sup>4</sup> <sup>3</sup> <sup>125</sup> <sup>125</sup> <sup>5</sup> <sup>5</sup> <sup>5</sup> <sup>5</sup> <sup>25</sup> <sup>3</sup> <sup>2</sup> <sup>6</sup> <sup>3</sup> <sup>3</sup> <sup>6</sup> <sup>2</sup> <sup>3</sup> <sup>3</sup> <sup>2</sup> <sup>3</sup> <sup>2</sup> 

Mat. Aplicadas a las Ciencias Sociales I. 1º Bachillerato. Capítulo 1: Números reales Autor: José Antonio Encabo de Lucas y Paco Moya LibrosMareaVerde.tk Revisores: Luis Carlos Vidal y Nieves Zuasti

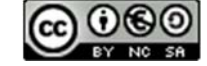

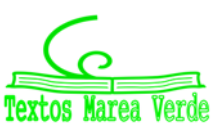

### **3.3. Propiedades de los radicales**

Las propiedades de las potencias enunciadas anteriormente para el caso de exponentes fraccionarios, también se pueden aplicar a las raíces:

a) Si multiplicamos el índice de una raíz *n* por un número *p*, y a la vez elevamos el radicando a ese número *p* el valor de la raíz no varía.

Se verifica  $\forall p \neq 0$  que:

 $\sqrt[n]{a} = \sqrt[n,p]{a^p}$ 

*Demostración:* 

$$
\sqrt[n,p]{a^p} = a^{\frac{p}{p\cdot n}} = a^{\frac{1}{n}} = \sqrt[n]{a}
$$

*Ejemplo:* 

- $\sqrt{3}$   $\sqrt[3]{5}$  =  $\sqrt[6]{25}$ . Se verifica puesto que según acabamos de ver:  $\sqrt[3]{5}$  =  $\sqrt[3]{5^2}$  =  $\sqrt[6]{25}$
- b) Para multiplicar raíces del mismo índice, se multiplican los radicandos y se halla la raíz de índice común:

$$
\sqrt[n]{a} \cdot \sqrt[n]{b} = \sqrt[n]{a \cdot b}.
$$

#### *Demostración:*

Según las propiedades de las potencias de exponentes enteros se verifica que:

$$
\sqrt[n]{a \cdot b} = (a \cdot b)^{\frac{1}{n}} = a^{\frac{1}{n}} \cdot b^{\frac{1}{n}} = \sqrt[n]{a} \cdot \sqrt[n]{b}
$$

c) Para dividir raíces del mismo índice se dividen los radicandos y se halla la raíz del índice común.

Suponemos que *b* ≠ 0 para que tenga sentido el cociente.

$$
\frac{\sqrt[n]{a}}{\sqrt[n]{b}} = \sqrt[n]{\frac{a}{b}}
$$

#### *Demostración:*

Si escribimos:

$$
\sqrt[n]{\frac{a}{b}} = \left(\frac{a}{b}\right)^{\frac{1}{n}} = \frac{a^{\frac{1}{n}}}{b^{\frac{1}{n}}} = \frac{\sqrt[n]{a}}{\sqrt[n]{b}}.
$$

*Ejemplo:* 

$$
\frac{\sqrt[3]{a^7}}{\sqrt[3]{a^4}} = \sqrt[3]{\frac{a^7}{a^4}} = \sqrt[3]{a^{7-4}} = \sqrt[3]{a^3} = a
$$

d) Para elevar un radical a una potencia basta con elevar el radicando a dicha potencia:

$$
(\sqrt[n]{a})^m = \sqrt[n]{a^m}
$$

Mat. Aplicadas a las Ciencias Sociales I. 1º Bachillerato. Capítulo 1: Números reales Autor: José Antonio Encabo de Lucas y Paco Moya

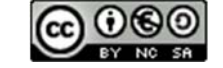

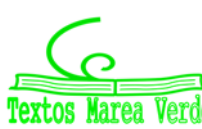

LibrosMareaVerde.tk Revisores: Luis Carlos Vidal y Nieves Zuasti www.apuntesmareaverde.org.es **ICC)**  $\bullet$  **IGC IGC IGC IGC IGC IGC IGC IGC IGC IGC IGC IGC IGC IGC IGC IGC IGC IGC IGC IGC IGC IGC IGC IGC IGC I** 

#### *Demostración:*

Esta propiedad la podemos demostrar como sigue:

$$
\left(\sqrt[n]{a}\right)^m = \left(a^{\frac{1}{n}}\right)^m = a^{\frac{m}{n}} = \left(a^m\right)^{\frac{1}{n}} = \sqrt[n]{a^m}
$$

e) La raíz de una raíz es igual a la raíz cuyo índice es el producto de los índices:

$$
\sqrt[m]{\sqrt[n]{a}} = \sqrt[m,n]{a}
$$

$$
\mathcal{L}_{\mathcal{A}}(x,y) = \mathcal{L}_{\mathcal{A}}(x,y)
$$

 $m > 0$  y  $m \in Z$ 

 $n.m$ 

 $\overline{a}$ 

т

*Demostración:* 

Se verifica que:

$$
\sqrt[m]{\sqrt[n]{a}} = \left(a^{\frac{1}{n}}\right)^{\frac{1}{m}} = a^{\frac{1}{n \cdot m}} = \sqrt[m \cdot n]{a}
$$

*Ejemplo:* 

$$
rac{3}{5} \sqrt[5]{x^{15} \cdot y^{30}} = \sqrt[15]{x^{15} \cdot y^{30}} = (x^{15} \cdot y^{30})^{\frac{1}{15}} = (x^{15})^{\frac{1}{15}} \cdot (y^{30})^{\frac{1}{15}} = x \cdot y^2
$$

### **Actividades resueltas:**

**A** Reduce a índice común (6) los siguientes radicales:  $\sqrt[3]{536}$ ;  $\sqrt[2]{70}$  $\sqrt[3]{536} = \sqrt[3]{2^3 \cdot 67} = \sqrt[6]{(2^3 \cdot 67)^2}$ ;

$$
\sqrt{70} = \sqrt[2]{2 \cdot 5 \cdot 7} = \sqrt[6]{2^3 \cdot 5^3 \cdot 7^3}.
$$

*Saca factores fuera de la raíz:* 

$$
\sqrt[2]{108} = \sqrt[2]{2^2 \cdot 3^3} = \sqrt[2]{2^2 \cdot 3^2 \cdot 3} = 2 \cdot 3 \cdot \sqrt[2]{3} = 6 \cdot \sqrt[2]{3}
$$

*Escribe los siguientes radicales como una sola raíz:* 

$$
\frac{\sqrt{3} \cdot \sqrt[3]{4}}{\sqrt[6]{24}} = \frac{\sqrt[6]{3^3} \cdot \sqrt[6]{4^2}}{\sqrt[6]{2^3} \cdot 3} = \sqrt[6]{\frac{3^3 \cdot 2^4}{2^3 \cdot 3}} = \sqrt[6]{2 \cdot 3^2} = \sqrt[6]{18}
$$

## **Actividades propuestas**

**34.** Calcula:

a) 
$$
(\sqrt[3]{a^6 \cdot b^9})^2
$$
 b)  $\sqrt[3]{\frac{2}{3}}$ 

c) 
$$
\left(\sqrt[12]{(x+1)^3}\right)^2
$$

**35.** Halla:

a) 
$$
\sqrt[2]{\sqrt[4]{\frac{x}{5y}}} : \sqrt{\sqrt[4]{\frac{3x}{y^2}}}
$$
 b)  $\sqrt{\frac{5}{3}} : \sqrt{\frac{2}{3}}$ 

**36.** Realiza las siguientes operaciones con radicales:

a) 
$$
\sqrt[4]{\frac{x}{5y}} : \sqrt[4]{\frac{3x}{y^2}}
$$
 b)  $(\sqrt[5]{(x+3)^2})^3$ 

Mat. Aplicadas a las Ciencias Sociales I. 1º Bachillerato. Capítulo 1: Números reales Autor: José Antonio Encabo de Lucas y Paco Moya

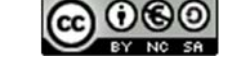

 $\sqrt[3]{\frac{2}{3}} \cdot \sqrt[3]{\frac{3}{4}}$ య

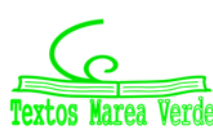

LibrosMareaVerde.tk Revisores: Luis Carlos Vidal y Nieves Zuasti www.apuntesmareaverde.org.es **ICC)**  $\bullet$  **IGC IGC IGC IGC IGC IGC IGC IGC IGC IGC IGC IGC IGC IGC IGC IGC IGC IGC IGC IGC IGC IGC IGC IGC IGC I** 

# **4. OPERACIONES CON RADICALES: RACIONALIZACION**

# **4.1. Operaciones**

## **Suma y resta de radicales:**

#### *RECUERDA:*

 **Para sumar y restar radicales estos deben de ser idénticos:** 

$$
\sqrt{4} + \sqrt{9} = 2 + 3 = 5 \neq \sqrt{13}
$$

Para sumar estos radicales hay que sumar sus expresiones aproximadas.

Sin embargo la expresión:

$$
7\sqrt{5}+1\sqrt{5}-\sqrt{5}=17\sqrt{5}
$$

sí se puede sumar y restar puesto que sus radicales son idénticos

Para poder sumar o restar radicales es necesario que tengan el mismo índice y el mismo radicando.

Solo cuando esto sucede podemos sumar o restar los coeficientes o parte numérica dejando el mismo radical

*Ejemplo:* 

$$
\sqrt{18} + \sqrt{8} + \sqrt{1250} = \sqrt{2 \cdot 3^2} + \sqrt{2^3} + \sqrt{2 \cdot 5^4}.
$$

Por las propiedades de los radicales podemos sacar factores del radical dejando que todos los radicales sean idénticos:

 $\sqrt{2 \cdot 3^2} + \sqrt{2^2 \cdot 2} + \sqrt{2 \cdot 5^2 \cdot 5^2} = 3 \cdot \sqrt{2} + 2 \cdot \sqrt{2} + 5 \cdot 5 \cdot \sqrt{2} = 3\sqrt{2} + 2\sqrt{2} + 25\sqrt{2} = (3 + 2 + 25)\sqrt{2} = 30\sqrt{2}$ 

## **Producto de radicales**

Para multiplicar radicales debemos convertirlos en radicales de igual índice y multiplicar los radicandos:

**1.‐ Calculamos el m.c.m. de los índices** 

**2.‐ Dividimos el m.c.m. entre cada índice y lo multiplicamos por el exponente del radicando y simplificamos** 

*Ejemplo:* 

$$
\frac{1}{2} \sqrt[5]{8} \cdot \sqrt[3]{7} = \sqrt[15]{8^3 \cdot 7^5} = \sqrt[15]{(2^3)^3 \cdot 7^5} = \sqrt[15]{2^9 \cdot 7^5}
$$

## **División de radicales**

Para dividir radicales debemos conseguir que tengan igual índice, como en el caso anterior y después dividir los radicales.

*Ejemplo:* 

$$
\frac{\sqrt{3\cdot 3\sqrt[3]{4}}}{\frac{6}{\sqrt{24}}} = \frac{6}{\sqrt{\frac{3^3\cdot 4^2}{2^4}}} = \frac{6}{\sqrt{\frac{3^3\cdot (2^2)^2}{2^3\cdot 3}}} = \frac{6}{\sqrt{\frac{3^3\cdot 2^4}{2^3\cdot 3}}} = \frac{6}{\sqrt{3^2\cdot 2^1}} = \frac{6}{\sqrt{18}}
$$

Mat. Aplicadas a las Ciencias Sociales I. 1º Bachillerato. Capítulo 1: Números reales Autor: José Antonio Encabo de Lucas y Paco Moya

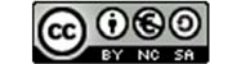

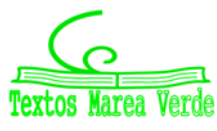

LibrosMareaVerde.tk Revisores: Luis Carlos Vidal y Nieves Zuasti www.apuntesmareaverde.org.es **CC UGO**  $\blacksquare$  **1** UGC **CC** INTEF

## **Raíz de una raíz**

Es la raíz cuyo índice es el producto de los índices (según se demostró en la propiedad e), y después simplificamos extrayendo factores fuera el radical si se puede.

*Ejemplo:* 

\n- $$
\sqrt{3/x^7 \cdot y^5} = 6\sqrt{x^7 \cdot y^5} = 6\sqrt{x^6 \cdot x^1 \cdot y^5} = x \cdot 6\sqrt{x \cdot y^5}
$$
\n- **RECUERDA:**
\n- Para extraer factores del radical se debe cumplir que el exponente del radicando sea mayor que el índice de la raíz.
\n- 2 enciones:
\n

2 opciones:

- $\checkmark$  Se divide el exponente del radicando entre el índice de la raíz, el cociente indica el número de factores que extraigo y el resto los que se quedan dentro.
- $\checkmark$  Se descomponen los factores del radicando elevándolos al mismo índice de la raíz, cada exponente que coincida con el índice saldrá el factor y los que sobren se quedan dentro

*Ejemplo:* 

*Extrae factores del radical:* 

$$
\sqrt{\frac{28x^5}{75y^3}} = \sqrt[2]{\frac{2^27 \cdot x^5}{3 \cdot 5^2 y^3}} = \sqrt{\frac{2^2 \cdot 7 \cdot x^2 \cdot x^2 \cdot x}{3 \cdot 5^2 \cdot y^2 \cdot y}} =
$$

1. 
$$
\sqrt{20} = \sqrt{4} \cdot \sqrt{5} = 2 \sqrt{5}
$$
  
\n2.  $\sqrt[3]{54} = \sqrt[3]{27 \cdot 2}$   
\n $= \sqrt[3]{27} \cdot \sqrt[3]{2} = 3 \sqrt[3]{2}$   
\n3.  $\frac{\sqrt{20}}{\sqrt{5}} = \frac{\sqrt{4} \cdot \sqrt{5}}{\sqrt{5}}$   
\n $= \sqrt{4} = 2$ 

Los factores que podríamos extraer serían el 2, x, y y el 5, de la siguiente manera:

Dividimos el exponente de la *x*, 5, entre 2, ya que el índice de la raíz es 2, y tenemos de cociente 2 y de resto 1, por lo que saldrán dos *x* y queda 1 dentro.

De igual forma para la *y*, dividimos 3 entre 2 y obtenemos 1 de cociente y uno de resto, por lo que sale 1 *y* y se queda otra dentro.

Veamos:

$$
\sqrt{\frac{2^2 \cdot 7 \cdot x^2 \cdot x^2 \cdot x}{3 \cdot 5^2 \cdot y^2 \cdot y^1}} = \frac{2x^2}{5y} \sqrt{\frac{7x}{3y}}
$$

## **Actividades propuestas**

- 
- **37.** Escribe bajo un solo radical y simplifica:  $\left|2 \cdot \left|3 \cdot \right|^{2}\right| 4 \cdot \sqrt[2]{5 \cdot \sqrt[2]{6 \sqrt[2]{8}}}$

**38.** Calcula y simplifica:  $\frac{\sqrt[4]{x^3 \cdot y^3} \cdot \sqrt[3]{x^4 \cdot y^5}}{\sqrt[6]{x^5 \cdot y^4}}$ 

**39.** Realiza la siguiente operación:  $\sqrt{x^3} + \sqrt{16x^7} + \sqrt{x}$ **40.** Calcula y simplifica:  $\frac{3}{x} \cdot \sqrt[3]{\frac{x^2}{8}}$  $\sqrt[3]{\frac{x^2}{8} \cdot \frac{4}{\sqrt{5}}}$ ర

Mat. Aplicadas a las Ciencias Sociales I. 1º Bachillerato. Capítulo 1: Números reales Autor: José Antonio Encabo de Lucas y Paco Moya

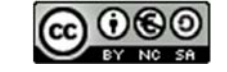

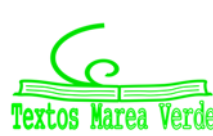

LibrosMareaVerde.tk Revisores: Luis Carlos Vidal y Nieves Zuasti www.apuntesmareaverde.org.es **CC UGO**  $\blacksquare$  **1** Ustraciones: Banco de Imágenes de INTEF

## **4.2. Racionalización**

**Racionalizar** una fracción algebraica consiste en encontrar otra equivalente que no tenga radicales en el denominador.

Para ello, hay que multiplicar numerador y denominador por la expresión adecuada.

Cuando en la fracción solo hay monomios, se multiplica y divide la fracción por un mismo número para conseguir completar en el denominador una potencia del mismo exponente que el índice de la raíz.

*Ejemplo:* 

 $\sqrt[4]{\frac{6}{x^3}}$ 6  $\frac{c}{x^3}$ .

Multiplicamos y dividimos por  $\sqrt[4]{x}$  para obtener en el denominador una cuarta potencia y quitar el radical.

$$
\sqrt[4]{\frac{6}{x^3}} = \frac{\sqrt[4]{6}}{\sqrt[4]{x^3}} = \frac{\sqrt[4]{x}}{\sqrt[4]{x}} \cdot \frac{\sqrt[4]{6}}{\sqrt[4]{x^3}} = \frac{\sqrt[4]{6x}}{\sqrt[4]{x^4}} = \frac{\sqrt[4]{6x}}{x}
$$

Cuando en la fracción aparecen en el denominador binomios con raíces cuadradas, se multiplica y se divide por un factor que proporcione una diferencia de cuadrados, este factor es el factor conjugado del denominador.

$$
\sqrt{a} + \sqrt{b}
$$
, su conjugado es:  $\sqrt{a} - \sqrt{b}$ .

 $\blacklozenge$  Otro ejemplo:  $(\sqrt{a} + b)$  su conjugado es:  $(\sqrt{a} - b)$ 

*Ejemplo:* 

$$
\frac{3\sqrt{2}}{\sqrt{3}+\sqrt{5}}
$$

Multiplicamos por el conjugado del denominador que en este caso es:  $\sqrt{3}-\sqrt{5}$ 

$$
\frac{3\sqrt{2}}{\sqrt{3}+\sqrt{5}} = \frac{3\sqrt{2}(\sqrt{3}-\sqrt{5})}{(\sqrt{3}+\sqrt{5})(\sqrt{3}-\sqrt{5})} = \frac{3\sqrt{2}(\sqrt{3}-\sqrt{5})}{3-5} = -\frac{3\sqrt{2}(\sqrt{3}-\sqrt{5})}{2}
$$

## **Actividades propuestas**

**41.** Racionaliza la expresión:  $\frac{z}{\sqrt{x}-\sqrt{2y}}$  $x+3y$ 2 3  $\overline{a}$  $^{+}$ **42.** Racionaliza:  $3 + \sqrt{2}$  $3\sqrt{3} + 2\sqrt{2}$  $\overline{+}$  $\overline{+}$ **43.** Racionaliza:  $5 - 2$  $5\sqrt{5}-2\sqrt{2}$  $\overline{a}$  $\overline{a}$ 

Mat. Aplicadas a las Ciencias Sociales I. 1º Bachillerato. Capítulo 1: Números reales Autor: José Antonio Encabo de Lucas y Paco Moya LibrosMareaVerde.tk Revisores: Luis Carlos Vidal y Nieves Zuasti

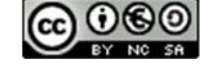

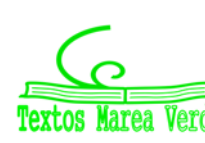

www.apuntesmareaverde.org.es **ICC**  $\cup$   $\odot$   $\cup$   $\odot$   **Il**ustraciones: Banco de Imágenes de INTEF

# **5. NOTACION CIENTÍFICA**

# **5.1. Definición**

La notación científica se utiliza para escribir números muy grandes o muy pequeños.

La ventaja que tiene sobre la notación decimal es que las cifras se nos dan contadas, con lo que el orden de magnitud del número es evidente.

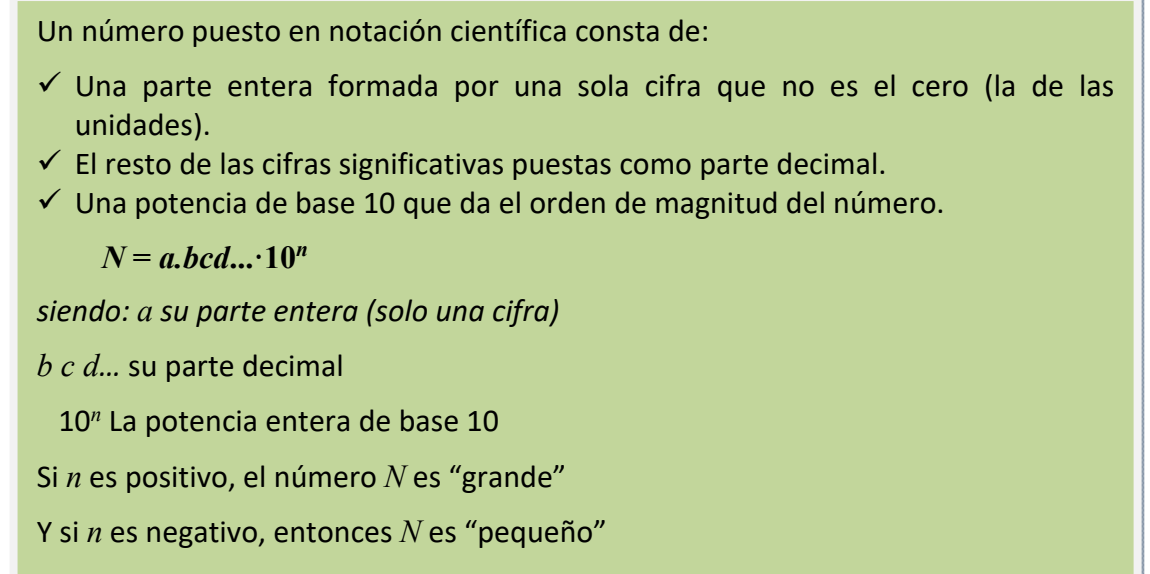

#### *Ejemplos:*

- $\frac{1}{2}$  32.48 · 10<sup>14</sup> (= 3 248 000 000 000 000): Número grande.
- 8.561 ∙ 10‐18 (= 0.000000000000000008561): Número pequeño.

## **5.2. Operaciones con notación científica**

Para operar con números dados en notación científica se procede de forma natural, teniendo en cuenta que cada número está formado por dos factores: la expresión decimal y la potencia de base 10.

El producto y el cociente son inmediatos, mientras que la suma y la resta exigen preparar los sumandos de modo que tengan la misma potencia de base 10 y, así poder sacar factor común.

#### *Ejemplos:*

<sup>+</sup> A)  $(5.24 \cdot 10^6) \cdot (6.3 \cdot 10^8) = (5.24 \cdot 6.3) \cdot 10^{6+8} = 33.012 \cdot 10^{14} = 3.3012 \cdot 10^{15}$ B)  $\frac{5.24 \cdot 10^6}{6.3 \cdot 10^{-8}} = (5.24 \cdot 6.3) \cdot 10^{6-(-8)} = 0.8317 \cdot 10^{14} = 8.317 \cdot 10^{13}$  $\begin{array}{r} 6.3 \cdot 10^{5} \text{ m} \\ \hline \end{array}$  C) 5.83 ⋅ 10<sup>9</sup> + 6.932 ⋅ 10<sup>12</sup> − 7.5 ⋅ 10<sup>10</sup> = 5.83 ⋅ 10<sup>9</sup> + 6932 ⋅ 10<sup>9</sup> − 75 ⋅ 10<sup>9</sup> = (5.83 + 6932 − 75) ⋅ 10<sup>9</sup>  $= 6862.83 \cdot 10^{9} = 6.86283 \cdot 10^{12}$ 

#### **RECUERDA:**

- Para **multiplicar** números en notación científica, se multiplican las partes decimales y se suman los exponentes de la potencia de base 10.
- Para **dividir** números en notación científica, se dividen las partes decimales y se restan los exponentes de la potencia de base 10.
- $\checkmark$  Si hace falta se multiplica o se divide el número resultante por una potencia de 10 para dejar con una sola cifra en la parte entera.

#### **RECUERDA:**

- Para **sumar o restar** números en notación científica, hay que poner los números con la misma potencia de base 10, multiplicando o dividiendo por potencias de base 10.
- $\checkmark$  Se saca factor común la potencia de base 10 y después se suman o restan los números decimales quedando un número decimal multiplicado por la potencia de 10.
- $\checkmark$  Por último, si hace falta se multiplica o se divide el número resultante por una potencia de 10 para dejar en la parte entera una sola cifra.

#### **Actividades propuestas**

**44.** Calcula:

a) (7.83 ∙ 10‐5) ∙ (1.84 ∙ 1013) b) (5.2 ∙ 10‐4) : (3.2 ∙ 10‐6)

**45.** Efectúa y expresa el resultado en notación científica:

a)  $\frac{3 \cdot 10^{-5} + 7 \cdot 10^{-4}}{10^{6} - 5 \cdot 10^{5}}$  $10^6 - 5 \cdot 10$  $3 \cdot 10^{-5} + 7 \cdot 10$  $-5$ .  $\cdot 10^{-5} + 7 \cdot 10^{-7}$ b)  $\frac{7.35 \cdot 10^4}{5 \cdot 10^{-3}} + 3.2 \cdot 10^7$ 

**46.** Realiza las siguientes operaciones y efectúa el resultado en notación científica:

a)  $(4.3 \cdot 10^3 - 7.2 \cdot 10^5)^2$ 2 **b)**  $(7.8 \cdot 10^{-7})^3$ 

Mat. Aplicadas a las Ciencias Sociales I. 1º Bachillerato. Capítulo 1: Números reales Autor: José Antonio Encabo de Lucas y Paco Moya LibrosMareaVerde.tk Revisores: Luis Carlos Vidal y Nieves Zuasti

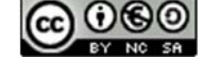

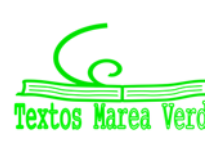

# **6. LOGARITMOS**

# **6.1. Definición:**

El **logaritmo** de un número *m*, positivo, en **base** *a*, positiva y distinta de uno, es el exponente al que hay que elevar la base para obtener dicho número.

$$
\boxed{\text{Si } a > 0, \log_a m = z \Leftrightarrow m = a^z}
$$

Los logaritmos más utilizados son los **logaritmos decimales** o logaritmos de base 10 y los **logaritmos naturales** o **neperianos**  (llamados así en honor a *Neper*) o logaritmos en base *e* (*e* es un número irracional cuyas primeras cifras son: *e =* 2.71828182…). Ambos tienen una notación especial:

*log10 m = log m loge m = ln m*

#### *Ejemplos:*

- $log_3 9 = 2 \Leftrightarrow 9 = 3^2$
- $log_2 16 = 4 \Leftrightarrow 16 = 2^4$
- $\downarrow$   $log_{1000} = 3 \Leftrightarrow 1000 = 10^3$
- $\downarrow$  *ln e* = 1  $\rightleftharpoons$  e = e<sup>1</sup>

Como **consecuencias inmediatas** de la definición se deduce que:

 $\checkmark$  El logaritmo de 1 es cero (en cualquier base)

#### *Demostración:*

Como *a*0 = 1, por definición de logaritmo, tenemos que *loga* 1 = 0

#### *Ejemplos:*

- $log_a 1 = 0$
- $log_2 1 = 0$
- $log_3 1 = 0$
- $\checkmark$  El logaritmo de la base es 1.

#### *Demostración:*

Como *a*<sup>1</sup> = *a,* por definición de logaritmo, tenemos que *loga a* = 1

#### *Ejemplos:*

- $\frac{1}{2}$   $log_a a = 1$
- $log_3 3 = 1$
- $log_5 5 = 1$
- $\frac{1}{2}$   $log_3 3^5 = 5$

Mat. Aplicadas a las Ciencias Sociales I. 1º Bachillerato. Capítulo 1: Números reales Autor: José Antonio Encabo de Lucas y Paco Moya LibrosMareaVerde.tk Revisores: Luis Carlos Vidal y Nieves Zuasti

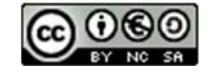

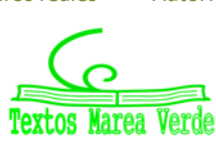

www.apuntesmareaverde.org.es **ICC**  $\bullet$  **ICC ICCC ICCC ICCC ICCC ICCC ICCC ICCC ICCC ICCC ICCC ICCC ICCC ICCC ICCC ICCC ICCC ICCC**

- $\checkmark$  El logaritmo de 1 es cero (en cualquier base)
- $\checkmark$  El logaritmo de la base es 1.
- $\checkmark$  Solo tienen logaritmos los números positivos.

 $\checkmark$  Solo tienen logaritmos los números positivos, pero puede haber logaritmos negativos. Un logaritmo puede ser un número natural, entero, fraccionario e incluso un número irracional

Al ser la base un número positivo, la potencia nunca nos puede dar un número negativo ni cero.

- $\downarrow$   $log_2(-4)$  No existe
- $\downarrow$   $log_2 0$  No existe.
- $log 100 = 2 \Leftrightarrow 100 = 10^2$ .
- $log 0.1 = -1 \Leftrightarrow 0.1 = 10^{-1}$ .
- $\frac{1}{2}$  *log*  $\sqrt{10}$  = 1/2 ⇔  $\sqrt{10}$  = 10<sup>1/2</sup>.
- $\frac{1}{2}$   $log 2 = 0.301030...$

### **Actividades resueltas:**

- $log_3 81 = x \Leftrightarrow 3^x = 81 \Rightarrow 3^x = 3^4 \Rightarrow x = 4$
- $log_2 128 = x \Leftrightarrow 2^x = 128 \Rightarrow 2^x = 2^7 \Rightarrow x = 7$
- $log_3 \sqrt{243} = x$  ⇔ 3<sup>*x*</sup> = (243)<sup>1/2</sup> ⇒ 3<sup>*x*</sup> = (3<sup>5</sup>)<sup>1/2</sup> ⇒ *x* = 5/2

## **Actividades propuestas**

**47.** Copia la tabla adjunta en tu cuaderno y empareja cada logaritmo con su potencia:

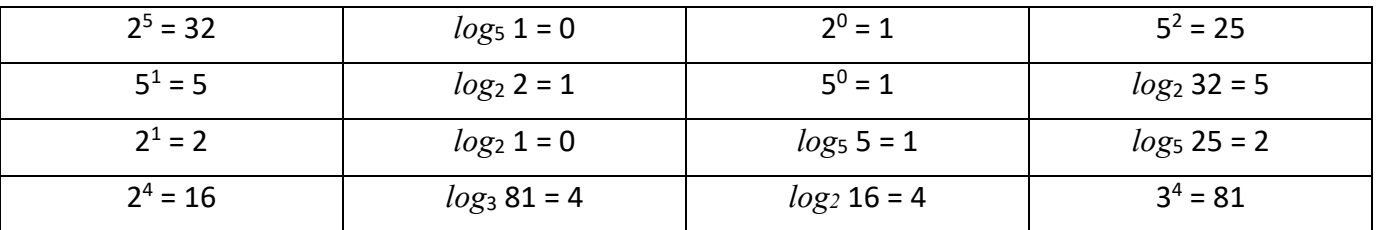

- **48.** Calcula utilizando la definición de logaritmo:
	- a)  $log_2 2^5$  **b**)  $log_5 25$  **c**)  $log_2 2^{41}$  **d**)  $log_5 5^{30}$
- **49.** Calcula utilizando la definición de logaritmo:

a) *log*327 b) *log*10 100 c) *log*1/2(1/4) d) *log*100.0001

**50.** Calcula *x* utilizando la definición de logaritmo:

a)  $log_2 64 = x$  b)  $log_{1/2} x = 4$  c)  $log_x 25 = 2$ 

- **51.** Calcula, utilizando la definición de logaritmo:
	- a)  $log_2 64 + log_2 1/4 log_3 9 log_2 \sqrt{2}$
	- b)  $log_2 1/32 + log_3 1/27 log_2 1$

Mat. Aplicadas a las Ciencias Sociales I. 1º Bachillerato. Capítulo 1: Números reales Autor: José Antonio Encabo de Lucas y Paco Moya

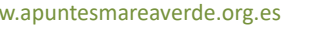

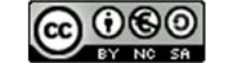

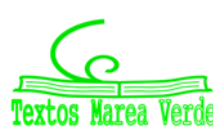

LibrosMareaVerde.tk Revisores: Luis Carlos Vidal y Nieves Zuasti www.apuntesmareaverde.org.es Ilustraciones: Banco de Imágenes de INTEF

# **130 130 130 130 130 130 130 131 131 131 131 131 131 131 131 131 131 131 131 131 131 131 131 131 131 131 131 131 131 131 131 131 131 131 131 131 131**

## **6.2. Propiedades de los logaritmos**

1. El logaritmo de un **producto** es igual a la suma de los logaritmos de sus factores:

 $log_a(x \cdot y) = log_a x + log_a y$ 

#### *Demostración:*

Llamamos *A = logax* y *B = logay*. Por definición de logaritmos sabemos que:

$$
A = log_a x \Leftrightarrow a^A = x
$$

$$
B = log_a y \Leftrightarrow a^B = y
$$

Multiplicamos:  $x \cdot y = a^A \cdot a^B = a^{A+B} \Leftrightarrow log_a(x \cdot y) = A + B = log_a x + log_a y$ .

#### *Ejemplo:*

- *loga*(2 ∙ 7) = *loga*2 + *loga*7
- 2. El logaritmo de un **cociente** es igual al logaritmo del dividendo menos el logaritmo del divisor:

 $log_a(x/y) = log_a x - log_a y$ 

#### *Demostración:*

Llamamos *A = logax* y *B = logay*. Por definición de logaritmos sabemos que:

$$
A = log_a x \Leftrightarrow a^A = x
$$

$$
B = log_a y \Leftrightarrow a^B = y
$$

Dividimos:  $x / y = a^A / a^B = a^{A-B} \Leftrightarrow log_a(x / y) = A - B = log_a x - log_a y$ .

Ejemplo:

- $\downarrow$  *loga* (75/25) = *loga* 75 log<sub>a</sub> 25
- 3. El logaritmo de una **potencia** es igual al exponente multiplicado por el logaritmo de la base de la potencia:

 $log_a x^y = y \cdot log_a x$ 

#### *Demostración:*

Por definición de logaritmos sabemos que:

$$
A = \log_a x \Leftrightarrow a^A = x \Leftrightarrow (a^A)^y = x^y = a^{Ay} \Leftrightarrow Ay = \log_a x^y = y \log_a x
$$

#### *Ejemplo:*

*loga* 25= 5 ∙ *loga* 2

4. El logaritmo de una **raíz** es igual al logaritmo del radicando dividido por el índice de la raíz:

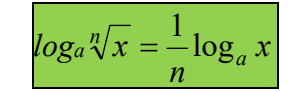

Mat. Aplicadas a las Ciencias Sociales I. 1º Bachillerato. Capítulo 1: Números reales Autor: José Antonio Encabo de Lucas y Paco Moya LibrosMareaVerde.tk Revisores: Luis Carlos Vidal y Nieves Zuasti

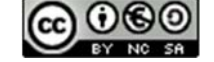

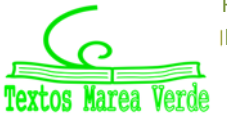

www.apuntesmareaverde.org.es **ICC)**  $\bullet$  **IGC IGC IGC IGC IGC IGC IGC IGC IGC IGC IGC IGC IGC IGC IGC IGC IGC IGC IGC IGC IGC IGC IGC IGC IGC I** 

#### *Demostración:*

Teniendo en cuenta que una raíz es una potencia de exponente fraccionario.

#### *Ejemplo:*

$$
log_a \sqrt[3]{27} = \left(\frac{\log_a 27}{3}\right)
$$

5. **Cambio de base:** El logaritmo en base *a* de un número *x* es igual al cociente de dividir el logaritmo en base *b* de *x* por el logaritmo en base *b* de *a*:

$$
\log_a x = \frac{\log_b x}{\log_b a}
$$

Esta expresión se conoce con el nombre de *"fórmula del cambio de base"*. Algunas calculadoras sólo permiten el cálculo de logaritmos decimales o neperianos, por lo que, cuando queremos utilizar una de esas calculadoras para calcular logaritmos en otras bases, necesitamos hacer uso de esta fórmula.

**Ejemplo:** 
$$
log_2 11 = \frac{log 11}{log 2} = 1.04139269 : 0.30103 = 3.45943162
$$

#### **Actividades resueltas:**

*Desarrollar las expresiones que se indican:* 

$$
\log_{5}\left[\frac{a^{3} \cdot b^{2}}{c^{4}}\right] = \log_{5}\left[a^{3} \cdot b^{2}\right] - \log_{5} c^{4} = \log_{5} a^{3} + \log_{5} b^{2} - \log_{5} c^{4} = 3 \log_{5} a + 2 \log_{5} b - 4 \log_{5} c
$$
\n
$$
\log\left(\frac{x^{2}}{y^{5} \cdot z}\right)^{3} = 3 \log\left(\frac{x^{2}}{y^{5} \cdot z}\right) = 3 \left[\log x^{2} - \log(y^{5} \cdot z)\right] = 3(2 \log x - 5 \log y - \log z) = 6 \log x - 15 \log y - 3 \log z
$$
\n
$$
\text{Exercise con un único logarithm:}
$$
\n
$$
3 \log_{2} a + \frac{1}{2} \log_{2} x - \frac{2}{3} \log_{2} b + 2 \log_{2} c - 4 = \log_{2} a^{3} + \log_{2} \sqrt{x} + \log_{2} c^{2} - \log_{2} \sqrt[3]{b^{2}} - \log_{2} 2^{4} =
$$
\n
$$
= (\log_{2} a^{3} + \log_{2} \sqrt{x} + \log_{2} c^{2}) - (\log_{2} \sqrt[3]{b^{2}} + \log_{2} 2^{4}) = \log_{2}(a^{3} \sqrt{x} \cdot c^{2}) - \log_{2}(\sqrt[3]{b^{2}} \cdot 2^{4}) = \log_{2}\left(\frac{a^{3} \cdot \sqrt{x} \cdot c^{2}}{\sqrt[3]{b^{2}} \cdot 2^{4}}\right)
$$
\n
$$
\text{Express a los logarithms de los siguientes números en función de log2 = 0.301030:}
$$
\na)  $4 \Rightarrow \log 4 = \log 2^{2} = 2 \cdot \log 2 = 2 \cdot 0.301030 = 0.602060$ \nb)  $1024 \Rightarrow \log 1024 = \log 2^{10} = 10 \cdot \log 2 = 10 \cdot 0.301030 = 3.01030.$ \n**Actividades propuestas**

**52.** Desarrolla las expresiones que se indican:

a) 
$$
\ln \left\{\frac{4x^2}{e^3}\right\}
$$
   
b)  $\log \left(\frac{a^3 \cdot b^2}{c^4 \cdot d}\right)$ 

**53.** Expresa los logaritmos de los números siguientes en función de log3 = 0.4771212

a) 81 b) 27 c) 59 049

**54.** Simplifica la siguiente expresión:  $\frac{1}{2} \log m - 2 \log t - \log p + \frac{3}{2} \log h$  $\frac{1}{2}$ log *m* – 2 log *t* – log *p* +  $\frac{5}{2}$ 

Mat. Aplicadas a las Ciencias Sociales I. 1º Bachillerato. Capítulo 1: Números reales Autor: José Antonio Encabo de Lucas y Paco Moya LibrosMareaVerde.tk Revisores: Luis Carlos Vidal y Nieves Zuasti

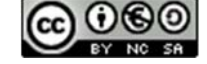

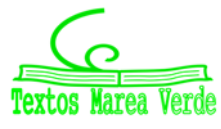

www.apuntesmareaverde.org.es **ICC)**  $\bullet$  **IGC IGC IGC IGC IGC IGC IGC IGC IGC IGC IGC IGC IGC IGC IGC IGC IGC IGC IGC IGC IGC IGC IGC IGC IGC I** 

# Números reales **<sup>32</sup>**

# **CURIOSIDADES. REVISTA**

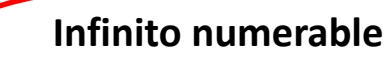

Se sabe si dos conjuntos tienen el mismo número de elementos, el mismo **cardinal**, si se puede establecer una correspondencia uno a uno entre ellos.

Lo *sorprendente* es que en los **conjuntos infinitos** se pueda establecer entre un conjunto y una parte de él, y por tanto tener el mismo cardinal.

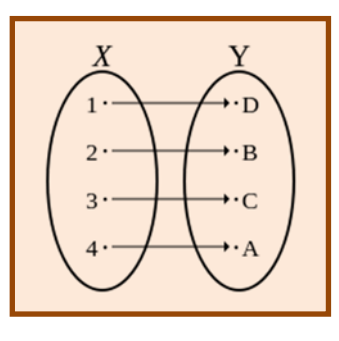

**Card(N) = Card(Pares)** 

Así, el conjunto de los números naturales tiene el mismo cardinal que el conjunto de los números pares pues se puede hacer corresponder a cada número natural *n* el número par 2*n*.

También se puede definir una correspondencia uno a uno entre los números naturales y los números enteros, y entre los números naturales y los números racionales **Card(N) = Card(Z) = Card(Q)** 

$$
Card(N) = Card(Z) = Card(Q)
$$

Al infinito de los números naturales lo llamamos **infinito numerable**

**Cardinal del continuo** 

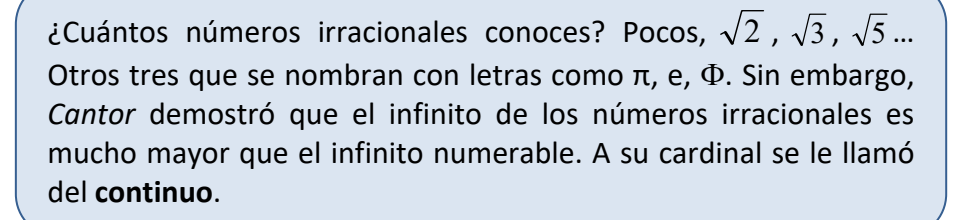

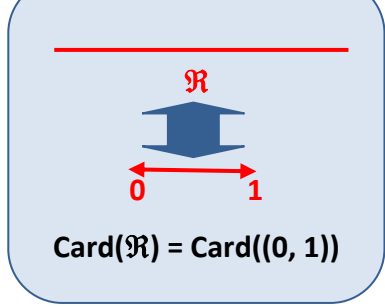

### **¡Hay más números en el intervalo (0, 1) que en los números racionales, que el infinito numerable!**

Mat. Aplicadas a las Ciencias Sociales I. 1º Bachillerato. Capítulo 1: Números reales Autor: José Antonio Encabo de Lucas y Paco Moya LibrosMareaVerde.tk Revisores: Luis Carlos Vidal y Nieves Zuasti

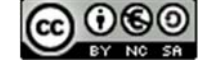

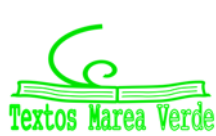

Ya sabes que vale **3.141592**… con infinitas cifras decimales no periódicas

conocemos más cifras, en 1949 se conocían 2037, y en 2011, más de 10

billones (jun 1 y 13 ceros!)

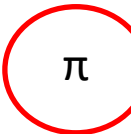

Es el cociente entre la longitud de la circunferencia y su diámetro.

En la Biblia se le daba el valor de 3.  $\Box$  En el antiguo Egipto, 256/81 = 3.16049

En Babilonia,  $3 + 1/8 = 3.125$ .

Loa árabes obtuvieron hasta 17 cifras decimales

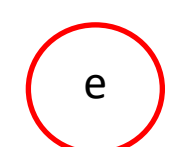

Otro número irracional. *Euler* calculó 23 de sus cifras decimales

Vale **2.718281828459**… con infinitas cifras decimales no periódicas

Es la base de los logaritmos neperianos *y = ln(x) x = ey*

$$
y = ln(x) \Leftrightarrow x = e^y
$$

Una de las numerosas aplicaciones del número *e* en Biología es el crecimiento exponencial de poblaciones. Este tipo de crecimiento surge cuando no hay factores que lo limiten. En esos casos se aplica la fórmula:  $P = P_0 \cdot e^t$  que permite averiguar cuál será la población *P* en un tiempo *t* a partir de la población inicial *P*0.

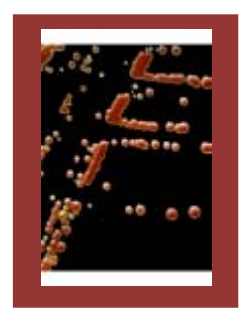

 $\mathcal{I}$  El número de oro! ¡La divina proporción!  $\mathcal{I}$ 

infinitas cifras decimales no periódicas

Observa que se define con un radical  $\sqrt{5}$ . Es un número irracional

Vale **1.61803398874989**… con

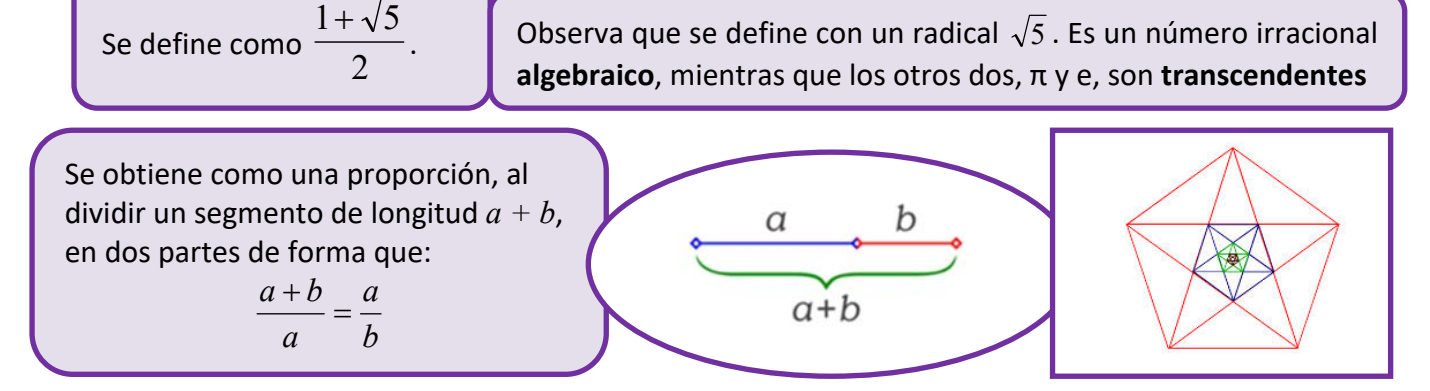

Mat. Aplicadas a las Ciencias Sociales I. 1º Bachillerato. Capítulo 1: Números reales Autor: José Antonio Encabo de Lucas y Paco Moya

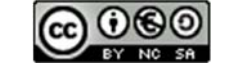

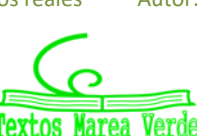

LibrosMareaVerde.tk Revisores: Luis Carlos Vidal y Nieves Zuasti www.apuntesmareaverde.org.es Ilustraciones: Banco de Imágenes de INTEF

# Números reales **<sup>34</sup>**

#### **POTENCIAS DE 11**

**Las potencias de 11** 

**Las potencias enteras de 11 no dejan de llamar nuestra atención y pueden ser incluidas entre los productos curiosos:** 

**11 x 11 = 121** 

#### **11 x 11 x 11 = 1 331**

#### **11 x 11 x 11 x 11 = 14 641**

**Disposición no menos interesante presentan los números 9, 99, 999, etc. cuando son elevados al cuadrado:** 

**92 = 81** 

**992 = 9 801** 

**9992 = 998 001** 

$$
9\,999^2 = 99\,980\,001
$$

**Vale la pena observar que el número de nueves menos 1 de la izquierda es igual al número de ceros de la derecha, que se sitúan entre los dígitos** 

**8 y 1.** 

# **Utiliza la calculadora o el ordenador para calcular 26378.**

¡Da error! No sale. ¡Es necesario usar logaritmos! Aplicamos logaritmos decimales a la expresión:

$$
x = 26^{378} \Leftrightarrow log(x) = 378 * log(26)
$$

Eso sí sabe calcularlo la calculadora o el ordenador. Da:

$$
log(x) = 534.86 \Leftrightarrow x = 10^{534.86} = 10^{534} \cdot 10^{0.86} = 10^{534} \cdot 7.24.
$$

*Solución:* 

#### $26^{378} = 7.24 \cdot 10^{534}$ .

Es un número tan grande que ni el ordenador ni la calculadora sabe calcularlo directamente y es necesario usar logaritmos. Repite el proceso con **50200** y comprueba que te sale **6.3 10339.**

Mat. Aplicadas a las Ciencias Sociales I. 1º Bachillerato. Capítulo 1: Números reales Autor: José Antonio Encabo de Lucas y Paco Moya LibrosMareaVerde.tk Revisores: Luis Carlos Vidal y Nieves Zuasti

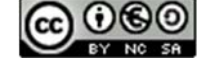

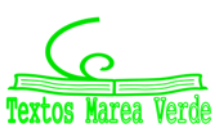

# **135 Números reales**

#### **NÚMEROS GRANDES**

Los primeros números que se acercan a nuestra definición de lo que es infinito los podemos tomar de la misma naturaleza, contando elementos muy pequeños que existen en abundancia, como son **las gotas del mar** (1 x 10**<sup>25</sup>** gotas), **los granos de arena en todas las playas del mundo** (5.1 x 10 **<sup>23</sup>** granos) o el **número de estrellas de todo el Universo conocido** (3 x 10**<sup>23</sup>** estrellas). Podemos incluso tomar el número de partículas elementales del universo (1 x 10**<sup>80</sup>**) si queremos obtener un número más grande.

 con el objetivo de darnos una aproximación hacia lo que Si queremos hallar un número más grande **"Googol**", acuñado por un niño de 9 años en 1939, posee 100 ceros, y fue creado significa el infinito. Pero hoy en día se conocen cantidades (mucho) más grandes que el Googol.

Tenemos por ejemplo, los **números primos de la forma de Mersenne**, que han podido ser encontrados gracias a la invención de las computadoras. En 1952, el número primo de Mersenne más grande era  $(2 \cdot 10^{17}) - 1$ , un número primo con 39 dígitos, y ese mismo año, las computadoras probaron que el número (2 ∙ 10**<sup>521</sup>**) 1 es también primo, y que dicho número posee 157 dígitos, siendo este mucho más grande que un Googol

10^100

#### **Googol (10100)**

10, 000, 000, 000, 000, 000, 000, 000, 000, 000, 000, 000, 000, 000, 000, 000, 000, 000, 000, 000, 000, 000, 000, 000, 000, 000, 000, 000, 000, 000, 000, 000, 000, 000

Mat. Aplicadas a las Ciencias Sociales I. 1º Bachillerato. Capítulo 1: Números reales Autor: José Antonio Encabo de Lucas y Paco Moya

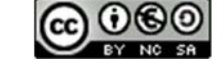

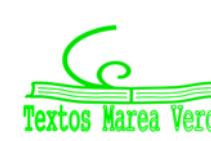

LibrosMareaVerde.tk Revisores: Luis Carlos Vidal y Nieves Zuasti<br>
WWW.apuntesmareaverde.org.es www.apuntesmareaverde.org.es Ilustraciones: Banco de Imágenes de INTEF

# **RESUMEN**

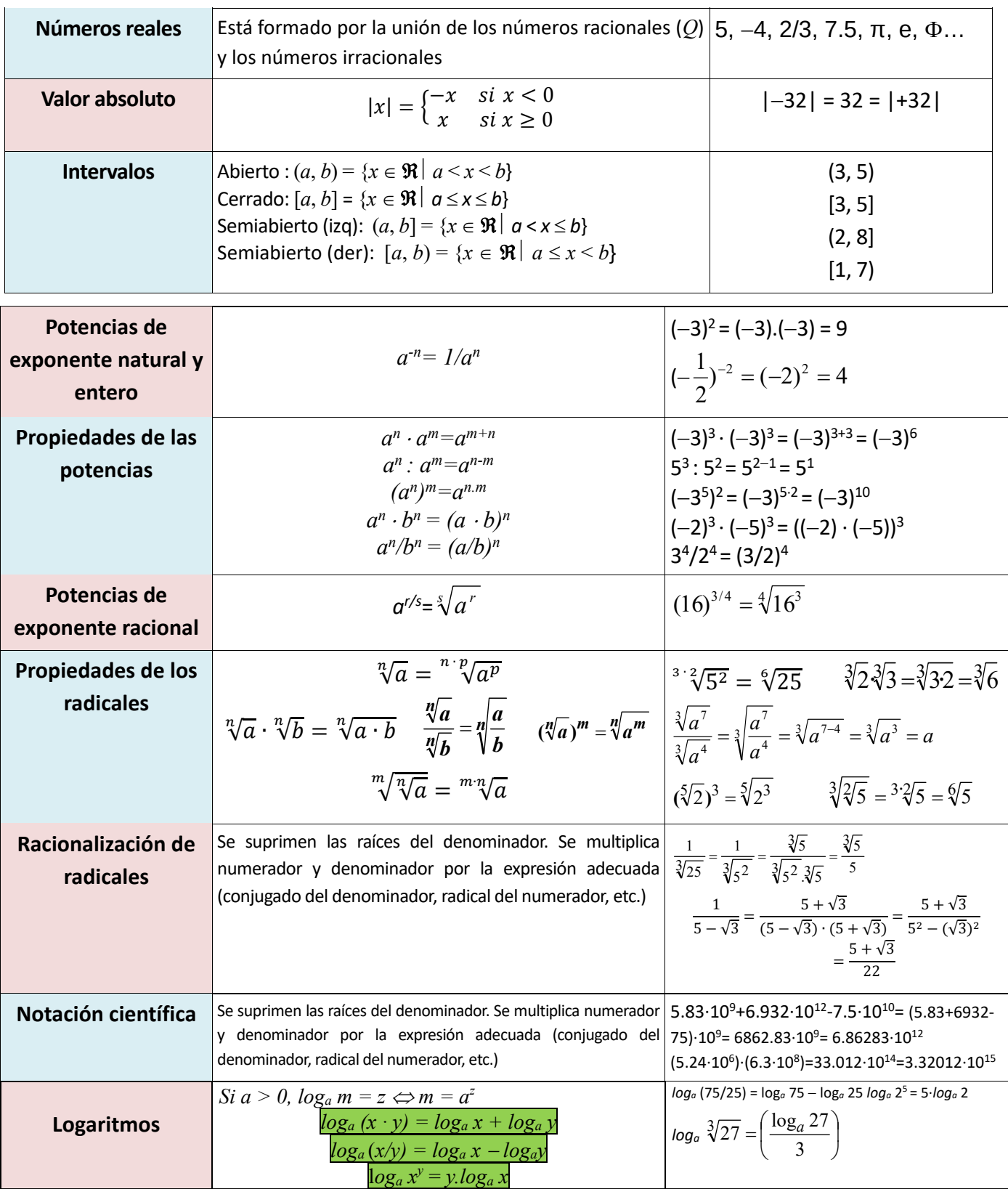

Mat. Aplicadas a las Ciencias Sociales I. 1º Bachillerato. Capítulo 1: Números reales Autor: José Antonio Encabo de Lucas y Paco Moya LibrosMareaVerde.tk Revisores: Luis Carlos Vidal y Nieves Zuasti<br>
Www.apuntesmareaverde.org.es

CCO O SO NTEF

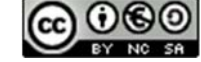

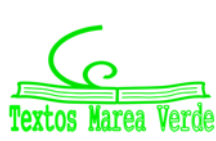

www.apuntesmareaverde.org.es **CC**  $\bigcirc$   $\bigcirc$   $\bigcirc$   **| I**lustraciones: Banco de Imágenes de INTEF

# **EJERCICIOS Y PROBLEMAS**

## **Números reales**

**1.** Clasifica los siguientes números en racionales e irracionales y pasa a fracción los racionales:

$$
0; -0.2; \sqrt{5}; 3.72; \frac{-1}{7}; 2.321321...; -9.9; 9^1; \sqrt{\sqrt{4}}; 3.222; 5.034212121...
$$

**2.** Representa, aproximadamente, en la recta real los números:

0.3; -8; 
$$
\sqrt{3}
$$
; 1.2222...; 3.5;  $\sqrt{7}$ ;  $\frac{1}{7}$ ; 3.777...

- **3.** Escribe dos números en las condiciones siguientes:
- a) Mayores que 0.12 y menores que 0.13
- b) Comprendidos entre 2.35 y 2.36. Comprueba que la diferencia entre estos números y 2.36 es menor que una centésima
	- **4.** Dados los intervalos:

$$
A = \{x \in \mathfrak{R}; -10 \le x < 1\}; \qquad B = \{x \in \mathfrak{R}; \ 1/2 < x \le 3\}; \qquad C = \mathfrak{R} - (1, 2)
$$

- a) Represéntalos en la recta real
- b) Calcula sus longitudes
- c) Calcula:  $A \cup B$ ,  $A \cap B$ ,  $A \cup C$ ,  $(A \cap C) \cup B$ ,  $A \cup B \cup C$ ,  $A \cap B \cap C$ 
	- **5.** Calcula *x* en las siguientes ecuaciones: (*Pista*: *x* puede tener dos valores)

a)  $|x| = 5$  b)  $|x-4| = 0$  c)  $|3x+9| = 21$ 

- **6.** Representa en la recta real los números que verifican las siguientes relaciones:
	- a)  $|x| < 2$
	- b)  $|x| \le 2$
	- c)  $|x| > 2$
	- d)  $|x| ≥ 2$
- **7.** Halla dos números que disten 4 unidades de 2, y otros dos que disten 2.5 unidades de  $-3$ , calcula después la diferencia entre el mayor y el menor de todos estos números.
- **8.** Escribe el intervalo [-2, 6] ∩ (2, 9).
- **9.** Escribe el intervalo formado por los números reales *x* que cumplen  $|x-8| \le 3$ .
- **10.** Cuál es el error absoluto y el error relativo cometidos al hacer las siguientes aproximaciones:
	- (a)  $\sqrt{3}$  por 1.73
	- (b)  $\pi$  + 1 por 4.1
	- (c) Redondeo a cuatro cifras del número  $\pi$ .

Mat. Aplicadas a las Ciencias Sociales I. 1º Bachillerato. Capítulo 1: Números reales Autor: José Antonio Encabo de Lucas y Paco Moya LibrosMareaVerde.tk Revisores: Luis Carlos Vidal y Nieves Zuasti www.apuntesmareaverde.org.es Ilustraciones: Banco de Imágenes de INTEF

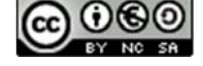

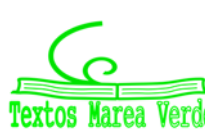

### **Potencias**

**11.** Expresa en forma de potencia**:** 

a) 
$$
\frac{1}{64}
$$
 b)  $\frac{t}{t^5}$  c)  $(\frac{1}{z+1})^2$  d)  $\frac{27^{-2}}{81^{-5}}$  e)  $\frac{x^{-2} \cdot y^{-7}}{x^8 \cdot y^{-4}}$ 

**12.** Calcula:

**a)** 
$$
4^{\frac{1}{2}}
$$
 **b)**  $125^{\frac{1}{3}}$  **c)**  $625^{\frac{5}{6}}$  **d)**  $(64^{\frac{2}{3}})^{\frac{5}{6}}$  **e)**  $(8^{\frac{-4}{3}})^{\frac{2}{5}}$ 

**13.** Calcula:

a) 
$$
\frac{(x+1)^2 \cdot (x+1)^3}{(x+1)^4}
$$
 b)  $\frac{(2x-3)^7 \cdot (2x-3)^5}{(2x-3)^6}$  c)  $\frac{(5y+1)^6 \cdot (5y+1)^2}{(5y+1)^8}$  d)  $\frac{(x-1)^4 \cdot (x-1)^0}{(x-1)^3}$ 

## **Radicales**

**14.** Expresa en forma de radical:

a) 
$$
x^{\frac{7}{9}}
$$
 \t\t b)  $(m^5 \cdot n^3)^{\frac{1}{3}}$  \t\t c)  $[(x^2)^{\frac{1}{3}}]^{\frac{1}{5}}$  \t\t d)  $a^{\frac{1}{2}} \cdot b^{\frac{1}{3}}$ 

**15.** Expresa en forma de radical:

a) 
$$
(\sqrt[3]{x^2})^5
$$
 b)  $\sqrt{\frac{a^{13}}{a^6}}$  c)  $\sqrt[n]{\sqrt[m]{a^k}}$  d)  $\sqrt[3]{x^{(5x+1)}}$  e)  $\sqrt[4]{(x^2)^{(3x+2)}}$  f)  $\sqrt[3]{\sqrt[4]{\sqrt[2]{(x^2)^5}}}$ 

**16.** Expresa como potencia única:

a) 
$$
\frac{\sqrt[3]{a^8}}{a^2}
$$
 b)  $\frac{\sqrt{125}}{\sqrt[3]{25}}$  c)  $\frac{\sqrt[3]{a^2}}{a\sqrt{a}}$  d)  $2\sqrt[3]{\frac{1}{4}}$  e)  $a\sqrt{\frac{1}{a}}$  f)  $\frac{1}{2}\sqrt{2}\sqrt[4]{2}$  g)  $\frac{\sqrt[3]{a^2}}{a^3}\sqrt[3]{\frac{a^3}{a}}$ 

**17.** Simplifica:

a) 
$$
\sqrt[3]{64}
$$
 b)  $\frac{\sqrt[5]{16}}{\sqrt{2}}$  c)  $\frac{\sqrt[4]{a^3 \cdot b^5 \cdot c}}{\sqrt{a \cdot b^3 \cdot c^3}}$  d)  $\sqrt[3]{\sqrt[4]{x^5 \cdot x^7}}$  e)  $(\sqrt{\sqrt{\sqrt{2}}})^8$  f)  $\frac{\sqrt[4]{x^3 \cdot y^3 \cdot \sqrt[3]{x^4 \cdot y^5}}}{\sqrt[6]{x^5 \cdot y^4}}$  g)  $\sqrt[5]{x^2 \cdot 3 \cdot \sqrt[10]{x^2} \cdot \sqrt{x^3}}$ 

**18.** Extrae factores del radical:

a) 
$$
\sqrt[3]{32x^4}
$$
 b)  $\sqrt[3]{81a^3b^5c}$  c)  $(\sqrt{\sqrt{2}})^{10}$  d)  $\sqrt[4]{\frac{25a^2b}{c^6}}$  e)  $\sqrt{\frac{8a^5}{b^4}}$  f)  $\sqrt{\frac{28x^5}{75y^3}}$  g)  $\sqrt{\frac{32a^3}{45b^4}}$ 

**19.** Introduce factores en el radical:

a) 2 $\cdot\sqrt{\frac{5}{2}}$ 3 b)  $3 \cdot \sqrt{\frac{2}{3}}$ 2 c)  $2 \cdot \frac{3}{1}$ 4  $\frac{1}{4}$  d)  $2 \cdot \sqrt[4]{\frac{5}{12}}$  $\frac{4}{12}$  e)  $\frac{1}{2}\sqrt{12}$ 2  $\frac{1}{2} \sqrt{12}$  f)  $\frac{2}{3}$ 4  $\cdot \frac{9}{3}$ 3  $\frac{2}{3}$   $\frac{9}{4}$ 

Mat. Aplicadas a las Ciencias Sociales I. 1º Bachillerato. Capítulo 1: Números reales Autor: José Antonio Encabo de Lucas y Paco Moya LibrosMareaVerde.tk Revisores: Luis Carlos Vidal y Nieves Zuasti

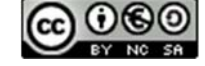

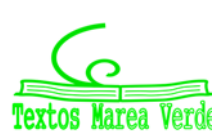

www.apuntesmareaverde.org.es **ICC**  $\cup$   $\odot$   $\cup$   $\odot$   **ILUSEF** 

**20.** Calcula

a) 
$$
\sqrt[3]{a} \cdot \sqrt[3]{a^2} \cdot \sqrt[3]{b^4} \cdot \sqrt[3]{b^2}
$$
 b)  $\sqrt{5a} \cdot \sqrt{10ab} \cdot \sqrt{8a^3b} \cdot \sqrt{a}$  c)  $\frac{\sqrt[6]{20}}{\sqrt[4]{10}}$  d)  $\sqrt[4]{\frac{5}{12}} \cdot \sqrt[4]{\frac{20}{3}}$  e)  $\sqrt{\frac{3}{2}} \cdot \sqrt{\frac{2}{3}}$  f)  $\frac{\sqrt[3]{4}}{\sqrt{2}}$   
21. Effectúa:  
a)  $\sqrt{18} + \sqrt{50} - \sqrt{2} - \sqrt{8}$  b)  $\sqrt{50a} - \sqrt{18a}$  c)  $\sqrt{320} + \sqrt{80} - \sqrt{500}$  d)  $\sqrt{\frac{7}{64}} + \sqrt{\frac{7}{4}}$   
e)  $5\sqrt{96} - \sqrt[5]{\frac{3}{32}}$  f)  $\sqrt[3]{\frac{135}{8}} - \sqrt[3]{\frac{5}{8}}$  g)  $\sqrt{150} + \sqrt{54} - \sqrt{24}$ 

**22.** Racionaliza los denominadores:

a) 
$$
\frac{5}{\sqrt[3]{2}}
$$
 b)  $\frac{3}{2-\sqrt{3}}$  c)  $\frac{4}{\sqrt{3}+\sqrt{2}}$  d)  $\frac{6}{\sqrt{3}-\sqrt{2}}$  e)  $\frac{\sqrt{3}}{\sqrt{2}+\sqrt{3}}$  f)  $\frac{\sqrt{5}-\sqrt{3}}{\sqrt{5}+\sqrt{3}}$ 

**23.** Racionaliza y simplifica:

a) 
$$
\frac{11}{2\cdot\sqrt{5}+3}
$$
 b)  $\frac{\sqrt{2}}{2\cdot\sqrt{2}+3}$  c)  $\frac{\sqrt{3}+2\cdot\sqrt{5}}{\sqrt{6}-\sqrt{5}}$  d)  $\frac{\sqrt{3}+2\cdot\sqrt{2}}{\sqrt{3}-2\cdot\sqrt{2}}$  e)  $\frac{4\cdot\sqrt{15}-2\cdot\sqrt{21}}{2\cdot\sqrt{5}-\sqrt{7}}$  f)  $\frac{1}{x+\sqrt{x^2-1}}$ 

**24.** Efectúa y simplifica:

a) 
$$
\left(\frac{\sqrt{6}-\sqrt{3}}{\sqrt{6}+\sqrt{3}}\right)(3+2\sqrt{2})
$$
 b)  $\frac{(\sqrt{5}+1)^2}{\sqrt{5}-1} - 3\sqrt{5}$  c)  $(1-\frac{\sqrt{3}}{1+\sqrt{3}}):(1+\frac{\sqrt{3}}{1-\sqrt{3}})$ 

## **Logaritmos**

**25.** Desarrolla los siguientes logaritmos:

a) 
$$
\ln \left( \frac{\sqrt{x^3}}{y^2 \cdot z^{-4}} \right)
$$
  
b)  $\log_3 \sqrt[4]{\frac{(x \cdot y)^5}{z^{1/2} \cdot e^2}}$ 

**26.** Simplifica la siguiente expresión:

$$
\log_2 5 - 3\log_2 a + \frac{7}{3}\log_2 9
$$

Mat. Aplicadas a las Ciencias Sociales I. 1º Bachillerato. Capítulo 1: Números reales Autor: José Antonio Encabo de Lucas y Paco Moya

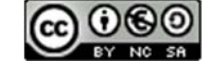

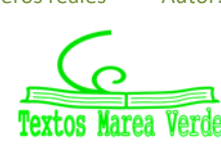

LibrosMareaVerde.tk Revisores: Luis Carlos Vidal y Nieves Zuasti www.apuntesmareaverde.org.es Ilustraciones: Banco de Imágenes de INTEF

## **Notación científica:**

**27.** La masa del Sol es 330 000 veces la de la Tierra, aproximadamente, y esta es  $5.98 \cdot 10^{21}$  t. Expresa en notación científica la masa del Sol, en kilogramos.

> **28.** El ser vivo más pequeño es un virus que pesa del orden de  $10^{-18}$  g y el más grande es la ballena azul, que pesa, aproximadamente, 138 t. ¿Cuántos virus serían necesarios para conseguir el peso de la ballena?.

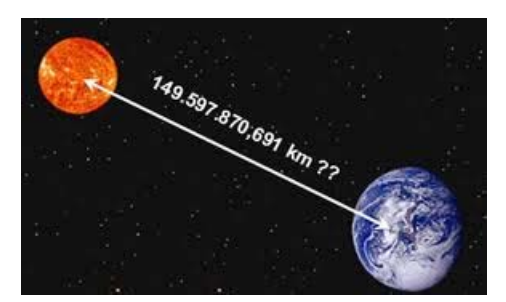

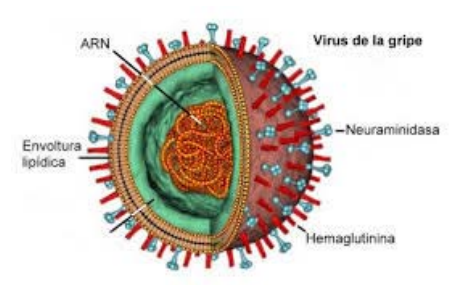

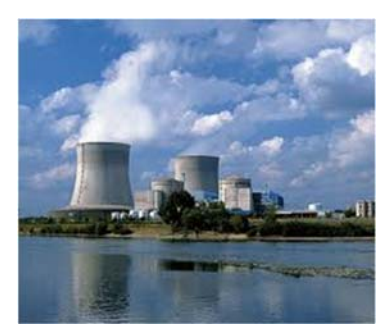

**29.** Los cinco países más contaminantes del mundo (Estados Unidos, China, Rusia, Japón y Alemania) emitieron 12 billones de toneladas de CO2 en el año 1995, cantidad que representa el 53.5 % de las emisiones de todo el mundo. ¿Qué cantidad de CO2 se emitió en el año 1995 en todo el mundo?

**30.** Expresa en notación científica:

a) Recaudación de las quinielas en una jornada de la

liga de fútbol: 1 628 000 €

b) Toneladas de CO<sub>2</sub> que se emitieron a la atmósfera en 1995 en Estados Unidos 5 228.5 miles de millones.

c) Radio del átomo de oxígeno: 0.000000000066 m

**31.** Efectúa y expresa el resultado en notación científica:

a)  $(3\cdot10^{-7})\cdot(8\cdot10^{18})\;$  b)  $(4\cdot10^{-12})\cdot(5\cdot10^{-3})\;$  c)  $(5\cdot10^{12})\cdot(2\cdot10^{-3})\;$  d)  $3.1\cdot10^{12}$  +  $2\cdot10^{10}\;$  e)  $(4\cdot10^{5})^{-2}$ 

**32.** Expresa en notación científica y calcula:

a) (75 800) $^4$  : (12 000) $^4$  b)  $\frac{0.000541 \cdot 10.318\,000}{1.520\,000 \cdot 0.00302}$  c) (0.0073) $^2$   $\cdot$  (0.0003) $^2$  d)  $\frac{2.700\,000 - 13.000\,000}{0.00003 - 0.00015}$ 

**33.** Efectúa y expresa el resultado en notación científica:

a)  $\frac{310+710}{10^6}$  $5 + 7.10^{-4}$  $10^6 - 5.10$  $3.10^{-5} + 7.10$  $\overline{a}$  $^{-5} + 7.10^{-}$ b)  $\frac{7.35 \cdot 10^4}{5 \cdot 10^{-3}} + 3.2 \cdot 10^7$  c) (4.3 $\cdot 10^3$ -7.2 $\cdot 10^5$ )

**34.** Que resultado es correcto de la siguiente operación expresada en notación científica:  $(5.24 \cdot 10^6) \cdot (8.32 \cdot 10^5)$ :

a)  $4.35968 \cdot 10^{12}$  b)  $43.5968 \cdot 10^{13}$  c)  $4.35968 \cdot 10^{11}$  d)  $4.35968 \cdot 10^{13}$ 

Mat. Aplicadas a las Ciencias Sociales I. 1º Bachillerato. Capítulo 1: Números reales Autor: José Antonio Encabo de Lucas y Paco Moya LibrosMareaVerde.tk Revisores: Luis Carlos Vidal y Nieves Zuasti

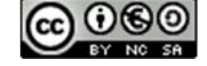

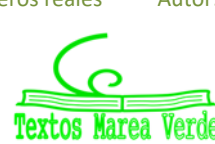

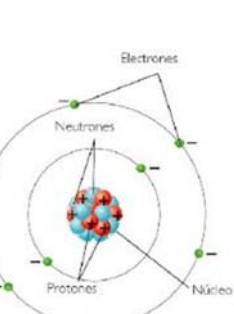

# **AUTOEVALUACION**

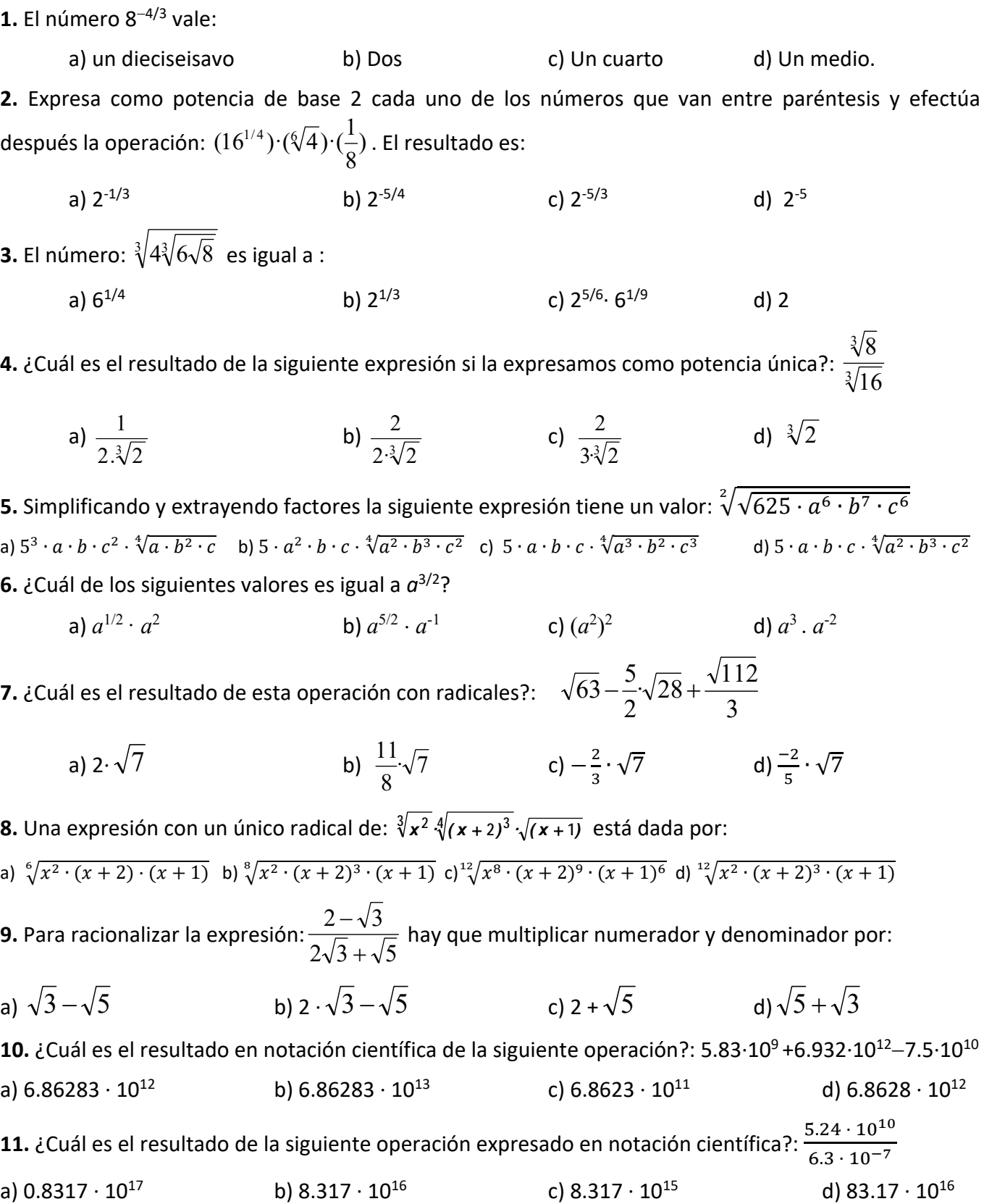

Mat. Aplicadas a las Ciencias Sociales I. 1º Bachillerato. Capítulo 1: Números reales Autor: José Antonio Encabo de Lucas y Paco Moya LibrosMareaVerde.tk Revisores: Luis Carlos Vidal y Nieves Zuasti

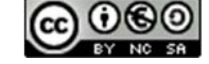

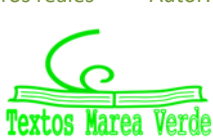